А.М. ПАРАХИН, Н.Я. ИЛЮШОВ

### ПРОИЗВОДСТВЕННАЯ БЕЗОПАСНОСТЬ

Утверждено Редакционно-издательским советом университета в качестве учебного пособия

> НОВОСИБИРСК 2016

УДК 658.382.3(075.8) П 18

Рецензенты:

канд. техн. наук, доц. *М*.*Д*. *Горбатенков* канд. техн. наук, доц. *Ю*.*С*. *Щербаков*

Работа подготовлена на кафедре безопасности труда

#### **Парахин А.М.**

П 18 Производственная безопасность: учебное пособие / А.М. Парахин, Н.Я. Илюшов. – Новосибирск: Изд-во НГТУ, 2016. – 90 с.

ISBN 978-5-7782-2957-0

Пособие предназначено для проведения практических занятий со студентами, обучающимися по направлению 20.03.01 «Техноферная безопасность». Рассмотрены примеры решения задач по основным разделам курса «Безопасность жизнедеятельности», а также курсов «Пожарная безопасность», «Электробезопасность» и «Производственная санитария и гигиена труда». Может быть использовано студентами для курсового и дипломного проектирования.

**УДК 658.382.3(075.8)** 

**ISBN 978-5-7782-2957-0** © Парахин А.М., Илюшов Н.Я., 2016 © Новосибирский государственный технический университет, 2016

#### **ВВЕДЕНИЕ**

Целью настоящего учебного пособия является оказание методической помощи при проведении практических занятий со студентами, обучающимися по направлению «Техносферная безопасность».

Задачи, приведенные в учебном пособии, могут быть использованы при изучении дисциплин «Пожарная безопасность», «Электробезопасность», «Производственная санитария и гигиена труда», а также «Безопасность жизнедеятельности».

Методики расчета взяты из различных литературных источников, указанных в библиографическом списке. Однако из-за отсутствия их в библиотечном фонде университета возникла необходимость написания данного учебного пособия с учетом дополнений из современных нормативных и литературных источников.

#### **ЗАДАЧИ**

#### **Задача 1**

Рассчитать методом коэффициента использования светового потока систему освещения помещения размером: длина *A*, ширина *B*, высота *H*.

Для общественных зданий рекомендуется использовать светильник ЛПО02 с рассеивателем (относится к группе 6). Он имеет следующие характеристики: кривая силы света (КСС) косинусная, длина  $l_{\text{CR}}$  =  $= 1296$  мм, высота  $h_c = 100$  мм. Светильник потолочный, предназначенный для эксплуатации при нормальных условиях среды. Коэффициенты отражения потолка  $\rho_{\Pi}$ , стен  $\rho_{\Gamma}$ , рабочей поверхности  $\rho_{\text{P}\Pi}$ . Высота рабочей поверхности  $h_{\rm p} = 0.8$  м (для четного варианта  $\rho_{\rm H}$  = = 50 %,  $\rho_C$  = 30 %,  $\rho_{\text{PI}}$  = 10 %; для нечетного варианта  $\rho_{\text{II}}$  = 70 %,  $\rho_C = 50 \%, \rho_{\text{PII}} = 30 \%$ ).

Разряд зрительной работы и исходные данные выбрать для заданного варианта по табл. 1. Для расчета необходимо выбрать минимальное значение освещенности в соответствии с требованиями СП52.13330.2011 (СНиП 23-05–95).

Таблица 1

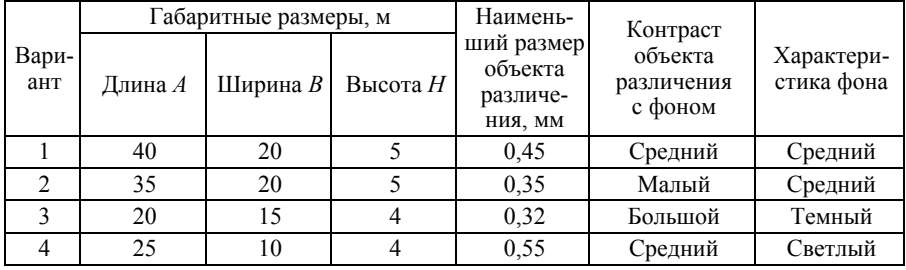

**Исходные данные**

Окончание табл . 1

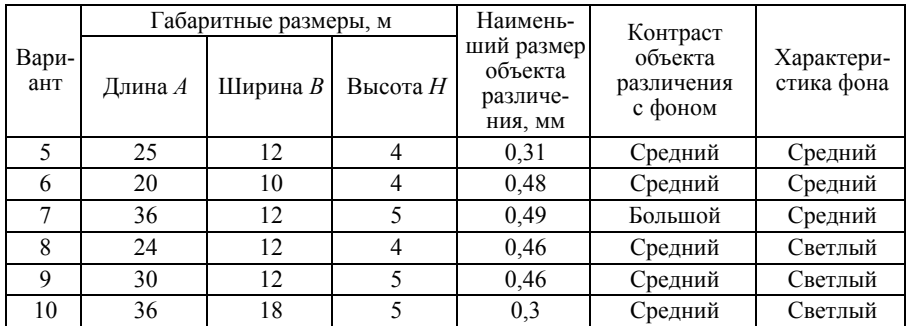

#### **Порядок выполнения задания**

1. Ознакомиться с методикой расчета.

2. Определить разряд и подразряд зрительной работы, нормы освещенности на рабочем месте, используя данные варианта (табл. 1) и нормы освещенности (табл. 2).

3. Рассчитать число светильников. Распределить светильники общего освещения с люминесцентными лампами (ЛЛ) по площади производственного освещения.

4. Определить световой поток группы ламп в системе общего освещения, используя данные варианта.

*5.* Подобрать лампу по данным табл. 3 и проверить выполнение условия соответствия  $\Phi_{\text{nact}}$  и  $\Phi_{\text{ta6n}}$ .

6. Определить мощность, потребляемую осветительной установкой.

#### **Методика расчета (метод коэффициента использования светового потока)**

Рассматриваемый метод применяется для расчета общего равномерного освещения в производственных, административных, конструкторских помещениях с использованием ЛЛ, ламп накаливания (ЛН) и др.

Коэффициент использования φ осветительной установки показывает, какая часть светового потока ламп падает на рабочую поверхность:

$$
\varphi = \frac{\Phi_p}{n\Phi_{\pi}},\tag{1}
$$

где  $\Phi_{\rm n}$  – световой поток, падающий на рабочую поверхность;  $\Phi_{\rm n}$  – световой поток лампы; *n* – число светильников.

На основании этого определяется световой поток лампы, необходимый для обеспечения заданной освещенности.

$$
\Phi_{\Pi} = \frac{ESZK_3}{n\varphi} \,,\tag{2}
$$

где *Е* – нормируемое значение освещения [лк] (определяется из табл. 2); *n* – количество ламп в установленных светильниках;  $K_3$  – коэффициент запаса (для помещений с малой запыленностью,  $K<sub>2</sub> = 1,5$ );  $S$  – площадь рабочей поверхности  $\lceil$  м<sup>2</sup> ];  $Z$  – коэффициент минимальной освещенности или неравномерности освещения, равный отношению средней освещенности  $E_{\text{cp}}$  к нормируемой минимальной  $E_{\text{H}}$ . При рекомендуемых значениях  $r = \frac{R}{h}$  принимается: для ЛН *Z* = 1,15; для ЛЛ, расположенных в линию, *Z* = 1,1.

**Замечание:** при определении ФП необходимо в формулу (2) подставить число ламп *n*, для этого число светильников *n*<sub>c</sub> умножается на количество ламп, установленных в светильнике.

Величина коэффициента использования зависит от типа светильников (их КПД и КСС), коэффициентов отражения стен  $\rho_c$ , потолка р<sub>П</sub>, рабочей поверхности р<sub>РП</sub> и от показателя помещения *i*, учитывающего соотношение размеров помещения:

$$
i = \frac{S}{h(A+B)},\tag{3}
$$

где *А* и *В* – длина и ширина помещения; *h* – высота подвеса светильника над рабочей поверхностью:

$$
h = H - h_{\rm c} - h_{\rm p} \,,\tag{4}
$$

где *H* – высота помещения;  $h_n$  – высота рабочей поверхности;  $h_c$  – высота светильника.

Зная тип светильника, определив показатель помещения *i*, выбрав  $\rho_C$ ,  $\rho_{\Pi}$ ,  $\rho_{\text{PI}}$ , находим коэффициенты использования по табл. 4.

Рассчитав световой поток лампы, зная ее тип, выбираем мощность лампы так, чтобы световой поток выбранной лампы был равен расчетному или незначительно отличался от него в пределах (–10…+20 %). Это дает возможность определить установленную мощность осветительной установки.

Определяем высоту подвеса светильника по формуле (4).

Для светильников, расположенных в рядах, вдоль длинной стороны *A*, находим число рядов по ширине *B*.

Принимая для косинусной КСС рекомендуемые значения отношения расстояния между рядами *R* к высоте подвеса *h*:

$$
r=\frac{R}{h}=1,4\,,
$$

находим расстояние между рядами светильников:

$$
R=1,4h.
$$

Тогда число рядов определяется как

$$
\Pi_p = \frac{B}{R} \,. \tag{5}
$$

Рассчитаем световой поток ряда на основании формулы (2):

$$
\Phi_{\mathbf{p}} = \frac{E_{\mathbf{H}} S Z K_3}{\Pi_{\mathbf{p}} \eta},\tag{6}
$$

где примем  $K_3 = 1.5$ ;  $Z = 1.1$  для ЛЛ при индивидуальной установке.

По табл. 4 определяем коэффициент использования η для группы 6 при соответствующих *i*,  $\rho_C$ ,  $\rho_H$ ,  $\rho_{PH}$ . После этого подставляем в формулу (6) найденные значения, получаем световой поток ряда  $\Phi_{\rm n}$ .

Выбираем лампу с соответствующим значением светового потока  $\Phi_{\pi}$ .

Таблица 2 Таблица 2

## СП 52.13330.2011 – Актуализированная редакция –<br>СНиП 23-05-95. Естественное и искусственное освещение **СНиП 23-05–95. Естественное и искусственное освещение** СП 52.13330.2011 – Актуализированная редакция –

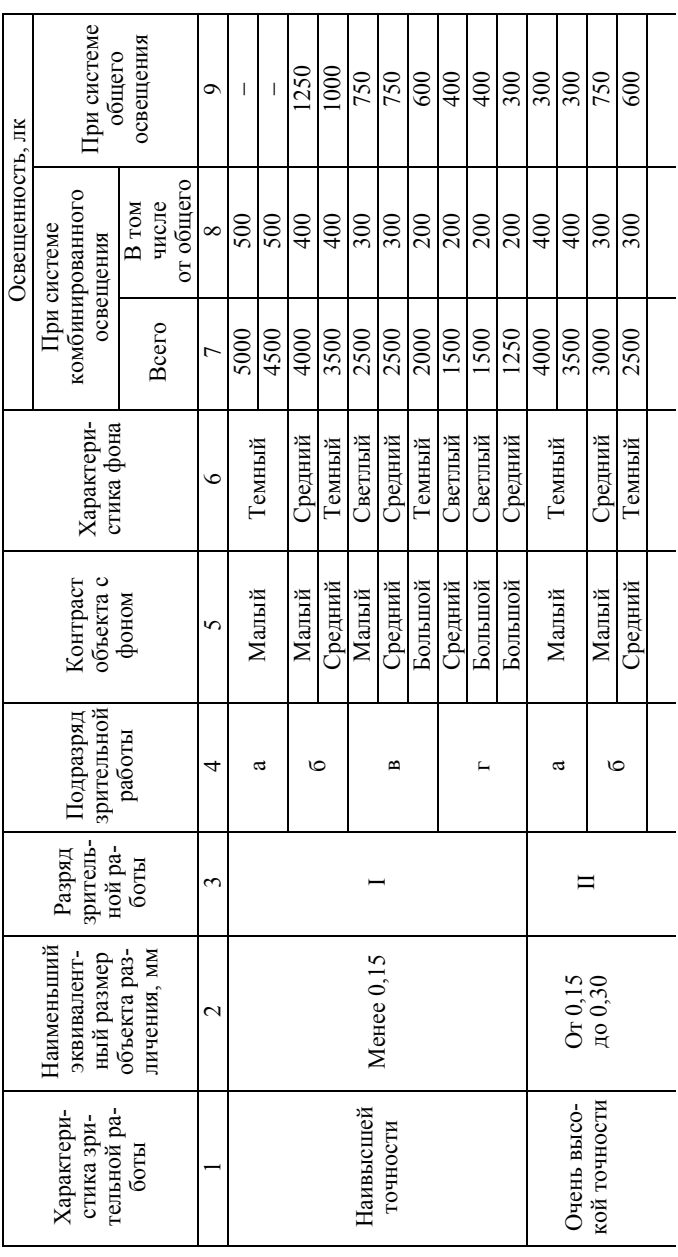

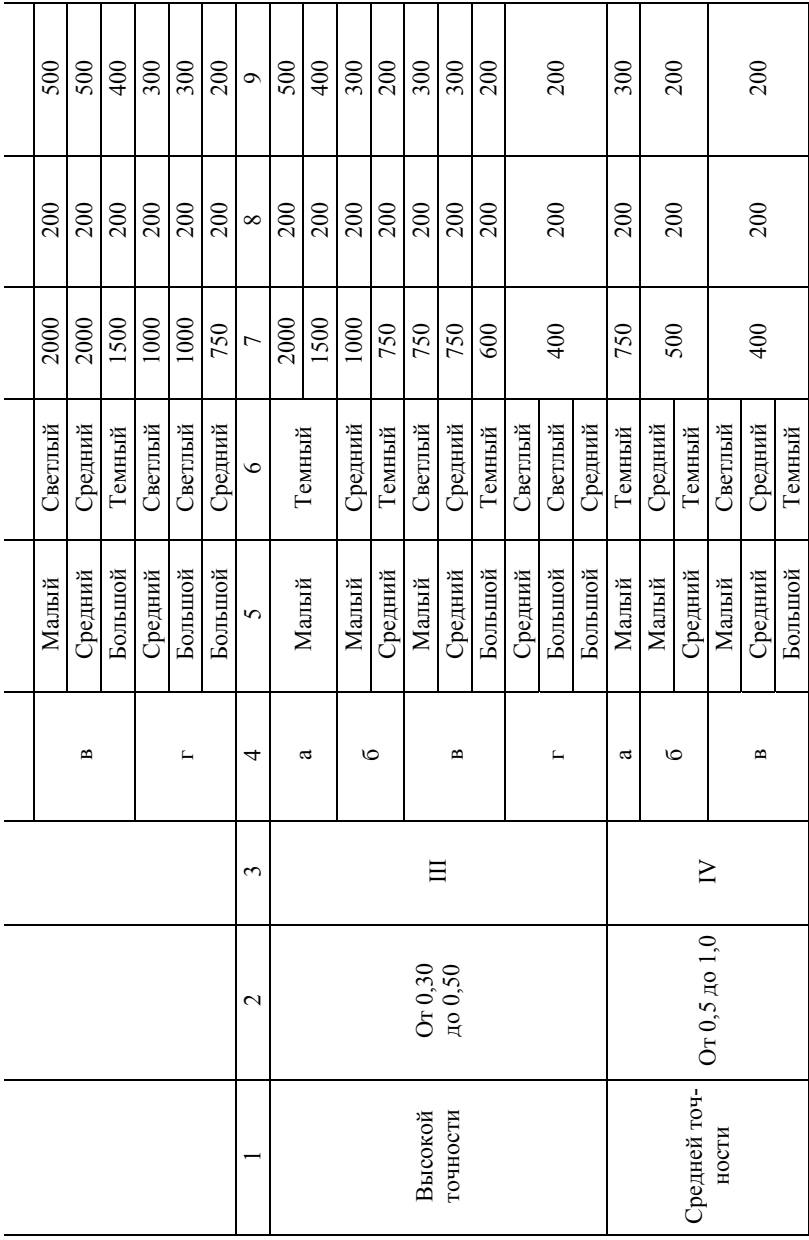

Окончание табл. 2 Окончание табл . 2

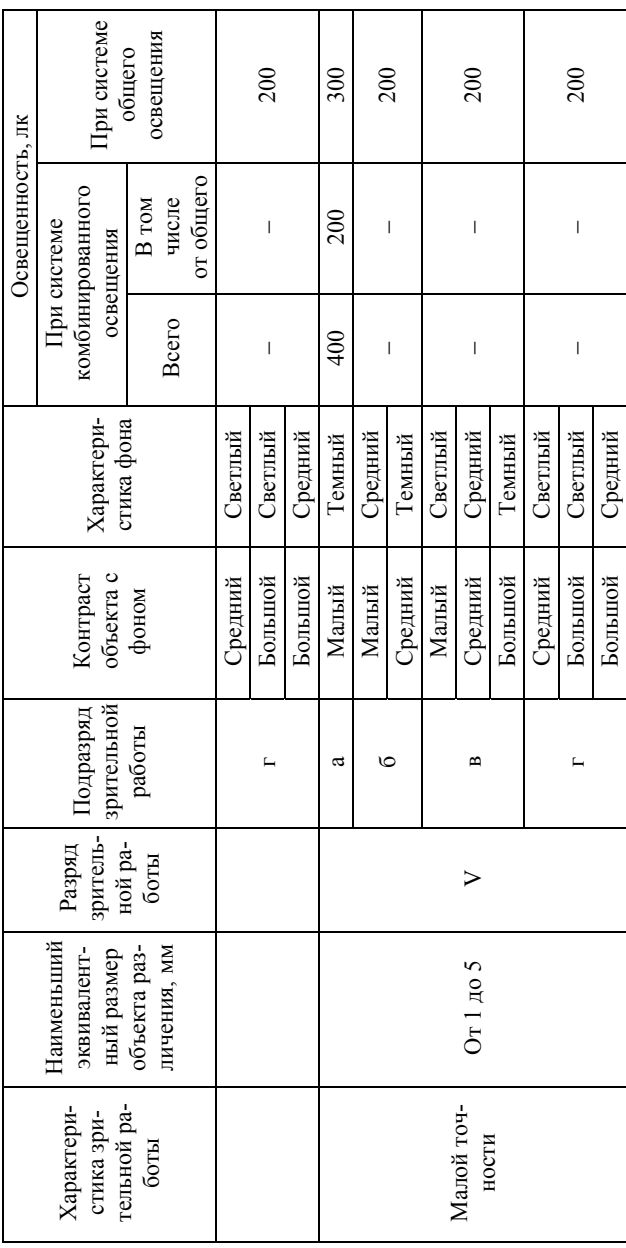

Таблица 3 Таблица 3

ДРЛ. Промыш- $\begin{array}{l} 1800 \\ 3800 \\ 6300 \\ 13000 \\ 12000 \\ 41000 \\ \end{array}$ 60 1 250 1 250 1 260 1 260 380 1 260 1 270 1 280 1 280 1 290 1 200 1 200 1 200 1 200 1 200 1 200 1 20 75 | 960 | 960 | 960 | 960 | 960 | 960 | 960 | 960 | 960 | 960 | 960 | 960 | 960 | 960 | 9750 | 9750 | 980 | 9 100 1380 80 5200 80 4250 700 41000 150 3150 1000 59000 ленный каталог ленный каталог 15 120 20 1060 20 880 20 850 30 1605 50 1800 25 | 2850 | 200 | 200 | 200 | 200 | 200 | 200 | 200 | 200 | 200 | 200 | 200 | 200 | 200 | 200 | 200 | 200 | 20 40 1 430 1 360 1 360 1 360 1 3700 1 3700 1 380 1 3630 1 3630 1 3630 1 3630 1 470 ДРЛ. Промышиоток, лм 09.51.02−01 09.51.02-01 Световой ая  $88118000000$ , Мощность 1605<br>2850<br>3630<br>4420 лм , поток Световой Люминесцентные лампы. Промышленный каталог 09.50.13−01 Люминесцентные лампы. Промышленный каталог 09.50.13-01  $JIXL$ ЛБ ЛД ЛДЦ ЛХБ Вт  $-28$ , Мощность лм , поток  $\begin{array}{c} 850 \\ 2200 \\ 3180 \\ 3800 \end{array}$ Световой ДЩ Вт  $8488$ , Мощность 1650 2300<br>2300<br>3750<br>4250 поток, лм 880 Световой  $\overline{H}$ Вт  $8889888$ , Мощность иоток, лм 1060<br>2020<br>2800<br>4600<br>4600 Световой  $\Box$ Вт  $888988$ , Мощность Лампы накаливания. лм каталог 09.30.01−01 Лампы накаливания каталог 09.30.01-01 750 18800  $\begin{array}{c} 120 \\ 200 \\ 430 \\ 730 \\ 960 \\ 1380 \\ 1380 \\ 1390 \\ 4300 \\ 1310 \\ 8400 \\ 13100 \\ 13100 \\ 13100 \\ 13100 \\ 13800 \\ 13800 \\ 13800 \\ 13800 \\ 13800 \\ 13800 \\ 13800 \\ 13800 \\ 13800 \\ 13800 \\ 13800 \\ 13800 \\ 13800 \\ 13800 \\ 13800 \\ 13800 \\ 13800 \\ 1380$ 500 13100 200 4800 300 8400 Промышленный  $\mathcal{L}(\mathbf{B} \cdot \mathbf{0} \cdot \mathbf{Z}) = \mathcal{L}(\mathbf{B} \cdot \mathbf{B})$ Промышленный поток Световой Вт , Мощность

Светотехнические характеристики ламп накаливания, люминесцентных и ДРЛ **Светотехнические характеристики ламп накаливания, люминесцентных и ДРЛ**

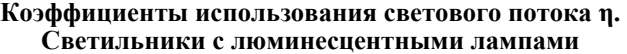

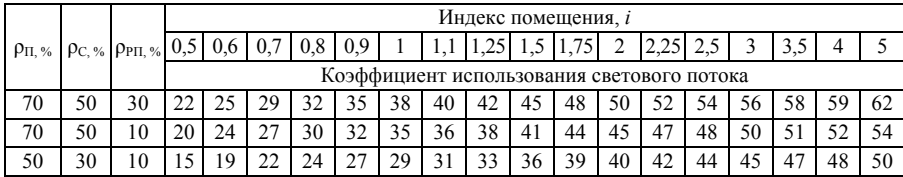

**Примечание.** Данные приведены для группы 6.

Определим световой поток светильника. Так как в светильнике две лампы ( <sup>л</sup>*n* = 2), то фактический световой поток светильника равен

$$
\Phi_{\rm c\varphi} = n_{\rm \pi} \Phi_{\rm \pi} \, .
$$

Расчетное количество светильников в ряду:

$$
n_{\rm cp} = \frac{\Phi_{\rm p}}{\Phi_{\rm c\varphi}}.
$$

Принимаем фактическое количество светильников в ряду  $n_{\rm c}\phi = n_{\rm cp}$ , округлив  $n_{\rm cn}$  до целого числа. Всего в помещении  $N = \prod_{p} n_{\rm coh}$  светильников, а их фактическая длина  $L_{\Phi} = n_{\text{ch}} l_{\text{CR}}$ .

Определим расстояние между светильниками в ряду.

Принимая расстояние по длине ряда от светильника до стены 0,6 м, получим длину разрыва между светильниками.

Отклонение фактического светового потока от расчетного:

$$
\Delta \Phi = \frac{(n_{\rm c}\phi \Phi_{\rm c}\phi - \Phi_{\rm p})}{\Phi_{\rm p}} 100\% \,. \tag{7}
$$

Ошибка в расчете допускается от  $-10$  до  $+20$  %. Установленная мощность светильников

$$
P = n_{\rm c}\Phi P_{\rm u} \,,\tag{8}
$$

где *P*л – мощность лампы.

#### **Задача 2**

Рассчитать методом удельной мощности освещение помещения с размерами: *А* – длина, *В* – ширина, *Н* – высота помещения. Выбран светильник ПВЛМ с двумя лампами, длина светильника  $l_{\text{CR}} = 1.33 \text{ m}$ ; высота свеса  $h_c = 0.2$  м; кривая силы света КСС – глубокая (относится к группе 1). Нормируемая освещенность выбирается по табл. 5 исходя из условий задачи. Высота рабочей поверхности  $h_p = 0.8$  м.

Таблица 5

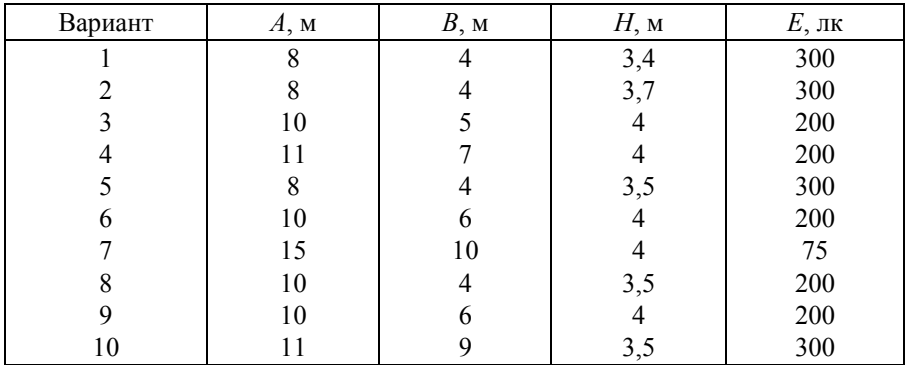

**Исходные данные**

#### **Методика расчета (метод удельной мощности)**

Метод предназначен для проектирования систем освещения помещений при равномерном освещении, без учета затенений. Он считается приближенным методом определения мощности ламп в светильниках общего освещения по удельной мощности ω. Под удельной мощностью понимается отношение мощности всех источников света в помещении [Вт] к освещаемой площади  $\lceil M^2 \rceil$ . Удельная мощность зависит от многих факторов, но, в общем, довольно устойчива для определенных групп помещений, что позволяет использовать значение ω для предварительного определения мощности ламп в светильнике.

При расчете освещения рекомендуется определять мощность ламп по таблице удельной мощности, учитывающей основные факторы (площадь помещения, расчетную высоту, коэффициенты отражения потолка, стен, рабочей поверхности), влияющие на ее величину. Табл. 6 без сложных вычислений позволяет определить мощность всех ламп  $P_{\text{vert}} = \omega S$ , а после размещения светильников на плане и выясне-

ния их числа n<sub>c</sub> определить мощность одной лампы.

Если длина помещения *А* значительно превышает его ширину *В*  $(A > 2.5B)$ , находится условная площадь  $2B<sup>2</sup>$ , и по ней определяется  $\omega$ , которое распространяется на всю площадь *А* × *В*.

#### **Порядок выполнения задания**

1. Намечается число светильников в помещении (исходя из оптимального их расположения).

2. По справочным таблицам находится значение ω (табл. 6).

3. Определяется расчетная мощность одной лампы.

4. Выбирается ближайшая по мощности лампа.

5. Если мощность лампы значительно превышает расчетную, то снова по установленной мощности  $\omega S$  пересчитываем  $n_c$  светильников.

6. При расчете люминесцентного освещения (после определения полной мощности) намечается число рядов и определяется количество светильников в ряду.

7. Рассчитываем площадь *S* = *A* × *B* и высоту подвеса:

$$
h = H - h_{\rm c} - h_{\rm p} ,
$$

где  $h_p = 0.8$  м – высота рабочей поверхности.

8. Находим оптимальное расстояние между рядами: с глубокой КСС принимаем *r* = 1,4, тогда

$$
R=rh.
$$

9. Определяем число рядов светильников по длинной стороне помещения:

$$
n_{\rm p} = \frac{B}{R}.
$$

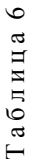

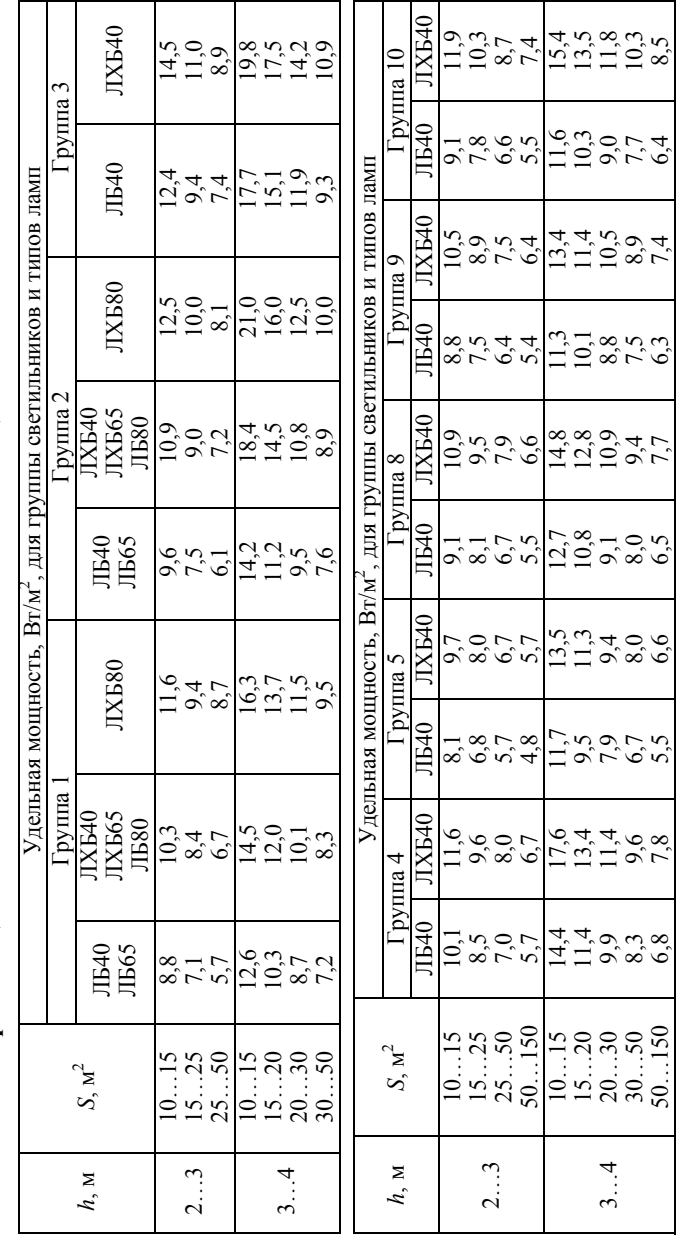

Удельная мощность общего равномерного освещения<br>при освещенности 100 лк. Светильники с люминесцентными лампами\* **при освещенности 100 лк. Светильники с люминесцентными лампами\* Удельная мощность общего равномерного освещения**

15

*\** Учтены значения ρП = 50 %, ρс = 30 %, ρр = 10 %; *K* = 1,5; *Z* = 1,1.

\* Учтены значения  $\rho_{\Pi}$  = 50 %,  $\rho_c$  = 30 %,  $\rho_p$  = 10 %,  $K$  = 1, 5;  $Z$  = 1, 1.

10. Светильники ПВЛП относятся к 4-й группе. Для светильников 4-й группы по табл. 6 находим, что при освещенности  $E = 100$  лк удельная мощность составляет  $\omega$ <sub>r</sub>. Если нормируемая  $E$ <sub>и</sub> отличается от 100 лк, то вводим коэффициент пересчета *K*, нормируемое значение удельной мощности:

$$
\omega = K\omega_{\rm T},\tag{9}
$$

где *K* – коэффициент, показывающий, во сколько раз нормируемое значение  $E_{\text{u}}$  отличается от  $E = 100$  лк.

11. Выбираем по табл. 3 лампу мощностью *Р*св .

12. Расчетное количество светильников:

$$
n_{\rm c} = \frac{\omega S}{P_{\rm CB}}.\tag{10}
$$

Округляем *n<sub>c</sub>* до целого числа.

Определяем действительное значение удельной мощности:

$$
\omega_{\rm CB} = \frac{n_{\rm C} P_{\rm CB}}{S} \,. \tag{11}
$$

Находим ошибку, отклонение действительного значения удельной мощности от нормируемого:

$$
\Delta \omega = \frac{\omega_{\rm CB} - \omega}{\omega} 100\% \tag{12}
$$

Ошибка должна находиться в допустимых пределах (–10…+20 %). Находим установленную мощность светильников  $P = n_c P_{\text{CR}}$ .

#### **Задача 3**

В производственном помещении осуществляются изготовление (паяльные работы) и настройка радиоэлектронного оборудования (радиопередатчиков). За счет тепловыделений производственного оборудования могут иметь место значительные избытки тепла, удаление которых должна обеспечить система вентиляции. Следует найти объем воздуха, который необходимо удалить из помещения в течение часа.

Таблица 7 Таблица 7

> Исходные данные **Исходные данные**

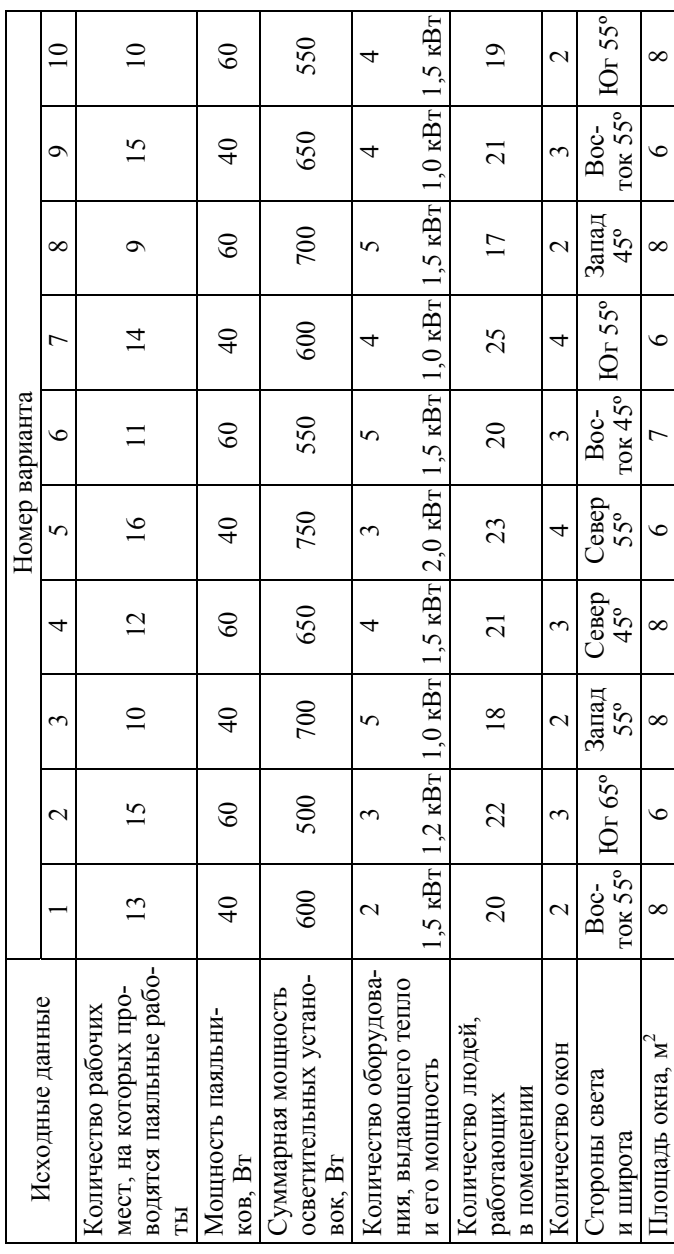

#### **Методика расчета**

При наличии теплоизбытков количество воздуха, которое необхо- димо удалить из помещения <sup>в</sup> течение часа:

$$
L = \frac{Q_{\text{M36}}}{C\Delta t\gamma},\tag{13}
$$

где *Q*изб – избыточное тепло [ккал/ч]; *С* – теплоемкость воздуха  $\left(0,24\frac{\text{KKaJ}}{\text{KT}\cdot\text{°C}}\right)$ ;  $\Delta t = t_{\text{BLX}} - t_{\text{BX}}$  [°C] ( $t_{\text{BLX}}$  – температура воздуха, удаляемого из помещения;  $t_{\text{BX}}$  – температура воздуха, поступающего в помещение);  $\gamma = 1,206 \frac{kT}{M^3}$  – удельная масса приточного воздуха.

Величину Δ*t* при расчетах выбирать в зависимости от теплонапряженности воздуха  $Q_{\rm H} = \frac{Q_{\rm W30}}{V_{\rm H}}$ , где  $V_{\rm H}$  – объем помещения [м<sup>3</sup>].

Если теплонапряженность воздуха  $Q_{\text{H}} \leq 20 \frac{\text{kka}}{v^3}$ м  $Q<sub>H</sub>$  ≤ 20  $\frac{KKaJ}{2}$  (для нечетных вариантов), то принимают  $\Delta t = 6$  °C, а при  $Q_{\text{H}}$  > 20  $\frac{\text{KKaJ}}{N^3}$ м  $Q_{\rm H}$  > 20  $\frac{\text{Kkaj}}{2}$  (для четных вариантов)  $\Delta t = 8$  °C.<br>Избыточное тепло определяется по формуле

$$
Q_{\text{H36}} = Q_{\text{06}} + Q_{\text{0CB}} + Q_{\text{II}} + Q_{\text{p}} - Q_{\text{0TA}} \left( \frac{\text{KKaII}}{\text{q}} \right),\tag{14}
$$

где *Q*об – тепло, выделяемое производственным оборудованием; *Q*осв – тепло, выделяемое системой искусственного освещения помещения; *Q*л – тепло, выделяемое работающими людьми; *Q*р – тепло, выделяемое в помещение солнцем (солнечная радиация); *Q*отд – теплоотдача естественным путем (для теплого периода года при расчетах можно принять  $Q_{\text{orth}} = 0$ ).

Тепло, выделяемое производственным оборудованием,

$$
Q_{00} = 860 \cdot P_{00} \cdot \eta, \qquad (15)
$$

где 860 – тепловой эквивалент  $\left\lceil \frac{\text{kBr}}{} \right\rceil$  $\left\lfloor \frac{\text{kBr}}{\text{q}} \right\rfloor$ ;  $P_{\text{0}6}$  – мощность, потребляемая оборудованием; η *–* коэффициент перехода тепла в помещение  $(n = 0.75)$ .

Тепло, выделяемое осветительными установками,

$$
Q_{\text{ocB}} = 860 P_{\text{ocB}} \alpha \cos \varphi, \qquad (16)
$$

где  $P_{\text{ocR}}$  – мощность осветительных установок [кВт];  $\alpha$  – коэффициент перевода электрической энергии в тепловую (для ламп накаливания  $0,92...0,97$ , для люминесцентных ламп  $0,1...0,2$ );  $\cos \varphi - \kappa$ оэффициент, равный 0,7…0,8.

Тепло, выделяемое людьми,

$$
Q_{\text{J}} = K_{\text{J}}(q - q_{\text{HCH}}),\tag{17}
$$

где  $K_{\text{I}}$  – количество работающих людей;  $q - q_{\text{ucn}}$  – тепло, выделяемое одним человеком [**ккал**  $\left\lfloor \frac{k \kappa a \pi}{q} \right\rfloor$ ; *q* – тепловыделение одного человека при данной категории работ (I, II, III)  $\left\lceil \frac{\kappa \kappa a \pi}{\kappa a} \right\rceil$  $\left\lfloor \frac{k \kappa a \pi}{q} \right\rfloor$ ;  $q_{\text{ncn}}$  – тепло, затраченное на испарение пота с тела человека  $\left\lceil \frac{\kappa}{\kappa} \right\rceil$  $\left\lfloor \frac{\text{kkan}}{\text{q}} \right\rfloor$ .

и исп *q q* определяются по графику (рис. 1), для работников, выполняющих паяльные работы – категория I, для остальных – категория II.

Тепло, вносимое солнечной радиацией,

$$
Q_{\rm p} = mF Q_{\rm ocr},\tag{18}
$$

где  $m$  – количество окон в помещении;  $F$  – площадь одного окна  $\lceil M^2 \rceil$ ; *Q*ост – количество тепла, вносимое за один час через остекленную поверхность площадью 1 м<sup>2</sup> (определяется по табл. 8)  $\left[\frac{kk a \pi}{n}\right]$  $\left\lfloor \frac{\kappa \kappa a \pi}{q} \right\rfloor$ . Для нечетных вариантов окна с деревянными переплетами, для четных – с металлическими.

Таблица 8  $\infty$ Таблица

65 35 45 55 65 35 45 55 65 35 45 55 65 35 45 55 65 70 северо-восток, 60 70 северо-восток, северо-запад северо-запад Север, 55 65 80 85  $45$ 65 80 85 35 65 80 85 145 180 180 65 Восток и запад Восток и запад 145 180 180 55 Сторона света и широта, град. Сторона света и широта, град. 160 125 160  $45$ 160 125 160 35 170 145 180 65 Юго-восток Юг Юго-восток и юго-запад юго-запад 170 55 125 160 140 110 140  $45$ 110 110 35 85 170 145 180 65 125 160 55 160  $\overline{Q}$ 130 160 125  $45$ 110 140 130 35 Фонарь с двойным Фонарь с двойным остеклением с меостеклением с деостеклением с ме-Характеристика остеклением с дегаллическими пе-Характеристика таллическими перевянными переревянными пере-Окна с двойным металлическими Окна с двойным металлическими остекленной Окна с двойным Окна с двойным поверхности остекленной поверхности вертикальным остеклением и вертикальным остеклением и переплетами переплетами реплетами реплетами плетами плетами

Солнечная радиация через остекленную поверхность **Солнечная радиация через остекленную поверхность**

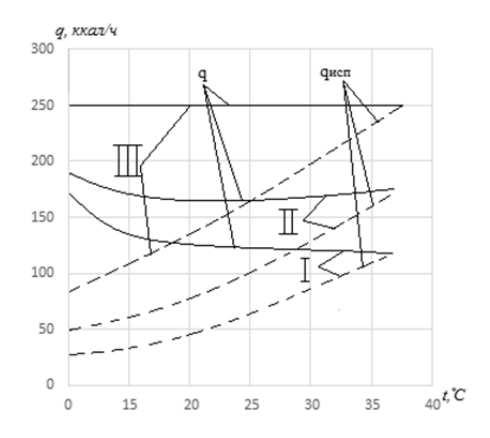

*Рис*. *1.* График для определения тепловых выделений человека

#### **Задача 4**

При монтаже блоков радиоэлектронной аппаратуры широко применяются монтажные паечные операции, когда в качестве припоя используются легкоплавкие материалы, содержащие свинец. В этих

Таблица 9

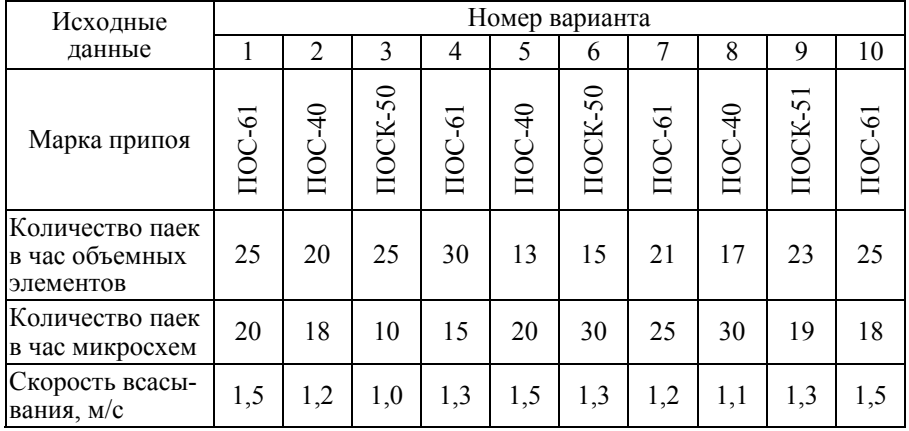

#### **Исходные данные**

случаях каждое рабочее место должно быть оборудовано системой местной вытяжной вентиляции, конструкция и параметры которой зависят от количества выделяющихся при пайке паров свинца. Определить необходимые параметры системы местной вентиляции.

#### **Методика расчета**

Количество выделяющихся при пайке паров свинца определяется по формуле

$$
K_{\rm c} = p\Gamma RN \,,\tag{19}
$$

где *р* – относительное количество содержания свинца в припое; Г – относительное количество свинца, испаряющегося в воздух рабочей зоны при одной пайке; *R* – расход припоя на одну пайку; *N* – количество паек в час.

Наиболее распространенными являются свинцово-оловянные припои. Для припоев ПОС-61 *р* = 0,39; ПОС-40 *р* = 0,5; ПОСК-50 *р* = 0,32.

При расчетах можно исходить из условия, что в воздух рабочей зоны испаряется 2...5 % свинца, т. е.  $\Gamma = 0.02...0.05$ . В первом приближении можно считать, что при электромонтаже объемных элементов на одну пайку расходуется  $0.1$  г припоя, а при монтаже микросхем  $-0.05$  г.

Количество воздуха, которое необходимо удалить из рабочей зоны,

$$
L = \frac{K_{\rm c}}{\Pi \mu K_{\rm c}},\tag{20}
$$

где ПДК<sub>с</sub> – предельно допустимая концентрация паров свинца (равная  $0,01 \text{ m/s}^3$ ).

Площадь сечения приемного отверстия

$$
F = \frac{L}{3600 \cdot v},\tag{21}
$$

где  $v$  – скорость всасывания  $\begin{bmatrix} \mathbf{M} \\ \mathbf{c} \end{bmatrix}$ .

Исходя из значения площади можно найти диаметр местного отсоса *D*.

Таблица 10

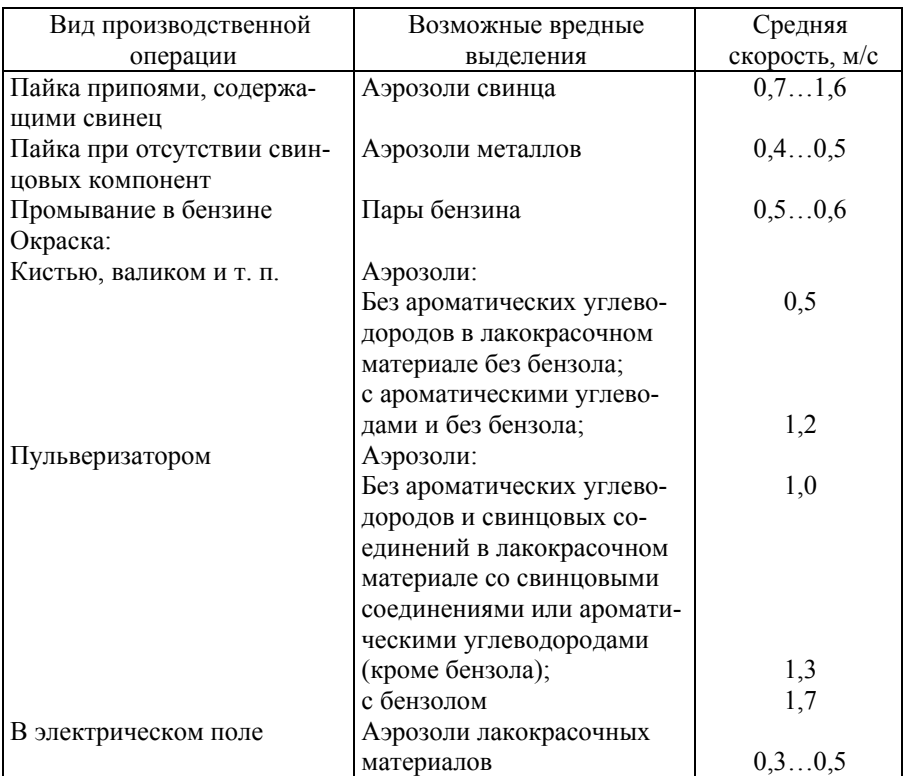

#### **Рекомендуемые скорости всасывания воздуха в открытых проемах**

Скоростной напор в вентиляционном канале  $\Delta P$  кг/м<sup>2</sup> можно рассчитать, используя формулу

$$
v = \sqrt{\frac{2 \cdot g \cdot \Delta P}{\gamma_b}}\,,\tag{22}
$$

где *g* – ускорение свободного падения (*g* = 9,81 м/с<sup>2</sup>);  $\gamma_b$  – удельная масса воздуха, кг/м<sup>3</sup>  $\left(\gamma_b = 1,206 \frac{\text{kT}}{13}\right)$ м  $\left(\gamma_b = 1,206 \frac{\text{kr}}{\text{m}^3}\right).$ 

#### **Задача 5**

На механическом участке находится *m* = 3 одинаковых единиц оборудования на расстоянии от расчетной точки  $r_1, r_2, r_3$ . Вид оборудования выбирается по варианту и исходным данным (табл. 11 и 14). Наибольший размер оборудования *l* = 2 м. Размеры участка *a*, *b*, *h*. Уровни звуковой мощности оборудования и допустимый уровень звукового давления по октавным частотам приведены в табл. 14 и 15. Необходимо определить уровень шума в расчетной точке по октавным полосам частот и требуемое снижение уровня интенсивности звука.

Таблица 11

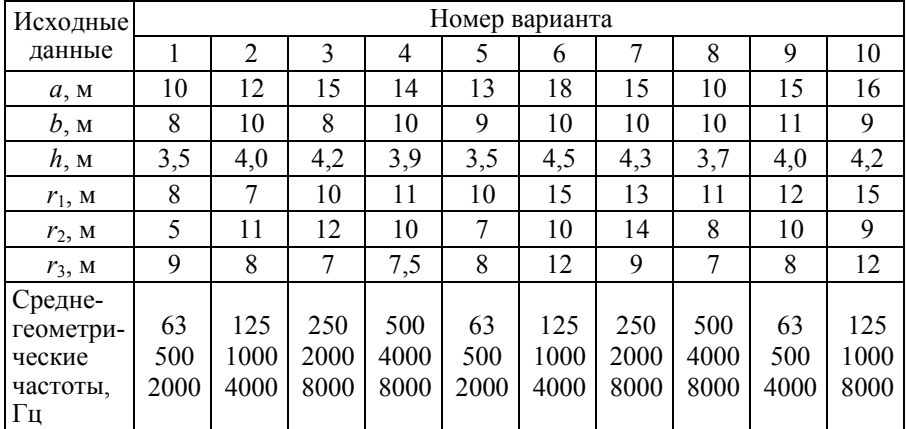

#### **Исходные данные**

#### **Методика расчета**

Октавные уровни звукового давления в расчетных точках на рабочих местах в помещениях с одним источником шума [дБ]

$$
L_P = L_W + 10 \lg \left( \chi \frac{\Phi}{S} + 4 \frac{\Psi}{B} \right),\tag{23}
$$

где  $L_W$  – октавный уровень звуковой мощности источника шума [дБ]; *S* – площадь воображаемой поверхности правильной геометрической формы, окружающей источник и проходящей через расчетную точку  $\lceil M^2 \rceil$ ;

$$
S = \pi \cdot r^2 \,,\tag{24}
$$

где *r* – расстояние от акустического центра источника шума до расчетной точки (акустический центр источника шума есть проекция геометрического центра источника на горизонтальную плоскость пола); χ – коэффициент, учитывающий влияние ближнего акустического поля для крупногабаритного оборудования, принимаемый в зависимости от отношения расстояния *r* к максимальному размеру  $l_{\text{max}}$  источника шума по графику (рис. 3); Ф – фактор направленности источника шума (при равномерном распространении звука во всех направлениях  $\Phi = 1$ );  $\Psi$  – коэффициент, учитывающий нарушения диффузности звукового поля в помещении, принимаемый по графику (рис. 2) в зависимости от отношения постоянной помещения *В* к площади ограждающих поверхностей  $S_{\text{orn}}$ ; *B* – постоянная помещения в октавных полосах частот  $\lceil M^2 \rceil$ ;

$$
B = B_{1000} \cdot \mu \,, \tag{25}
$$

где  $B_{1000}$  – постоянная помещения на среднегеометрической частоте 1000 Гц  $\lceil M^2 \rceil$  (табл.12);  $\mu$  – частотный множитель (табл. 13).

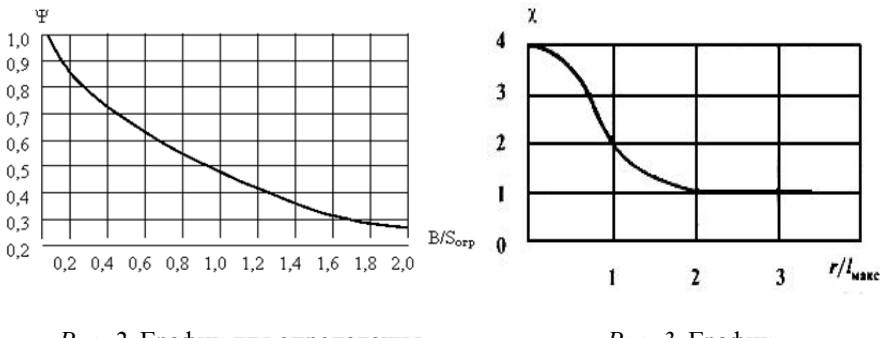

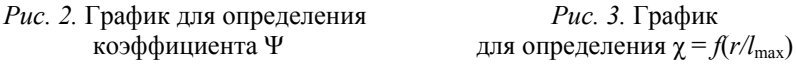

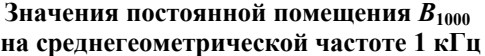

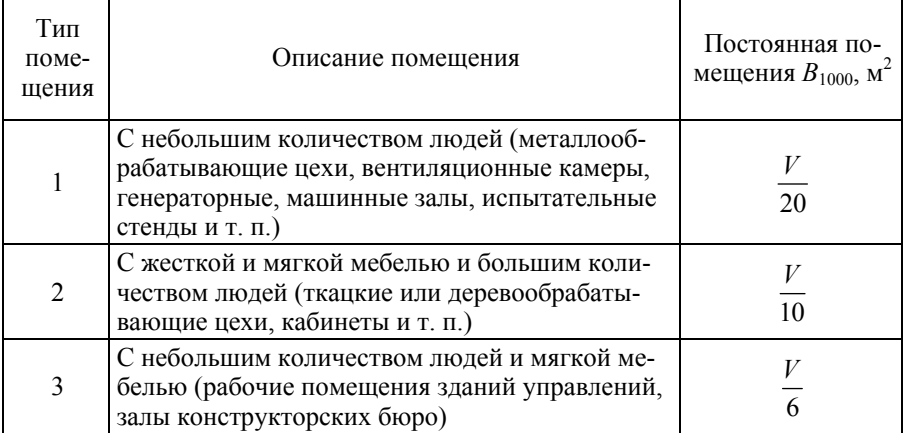

Таблица 13

#### **Значение частотного множителя μ**

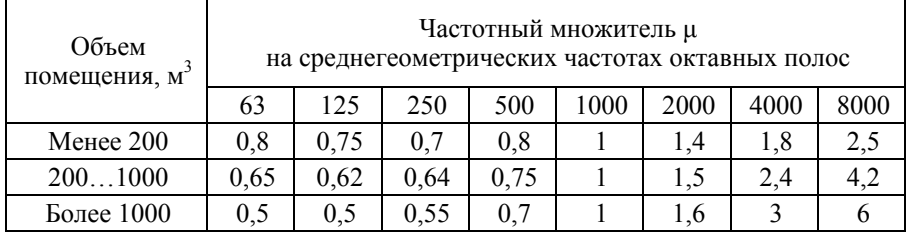

Если все источники шума *m* имеют одинаковые уровни звуковой мощности, то ожидаемые октавные уровни звукового давления в расчетной точке определяют по формуле

$$
L_{\mathbf{p}} = L_W + 10 \lg \left( \sum_{i=1}^{m} \left( \frac{\chi_i}{S_i} + 4 \frac{\Psi}{B} \right) \right),\tag{26}
$$

где *LW* – октавный уровень звуковой мощности, излучаемый одним источником шума [дБ].

Требуемое снижение уровней звукового давления [дБ]

$$
\Delta L_{\text{TPC}} = L_{\text{p}} - L_{\text{AOH}},\tag{27}
$$

где  $L_p$  – уровень звукового давления в расчетной точке;  $L_{\text{non}}$  – предельно допустимый уровень звукового давления, принимаемый по табл. 15.

Таблица 14

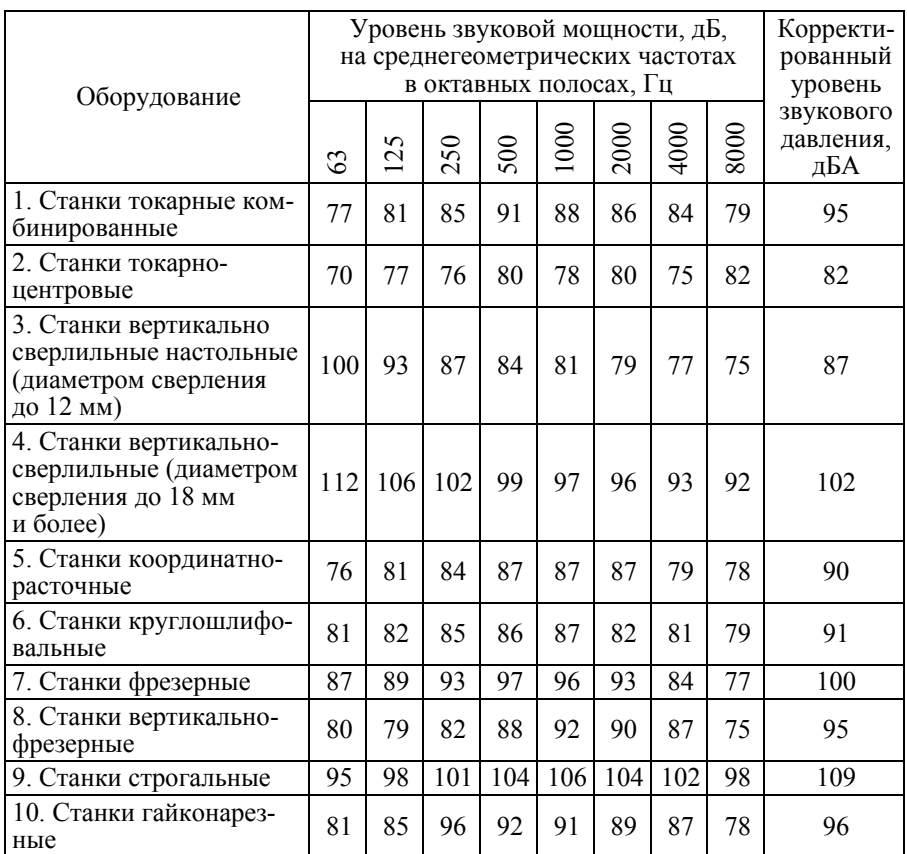

**Шумовые характеристики технологического оборудования в машиностроении**

Таблица 15 Таблица 15

# **Шум на рабочих местах, в помещениях жилых, общественных зданий** Шум на рабочих местах, в помещениях жилых, общественных зданий<br>и на территории жилой застройки **на территории жилой застройки**

Санитарные нормы СН 2.2.4/2.1.8.562-96 Санитарные нормы СН 2.2.4/2.1.8.562–96

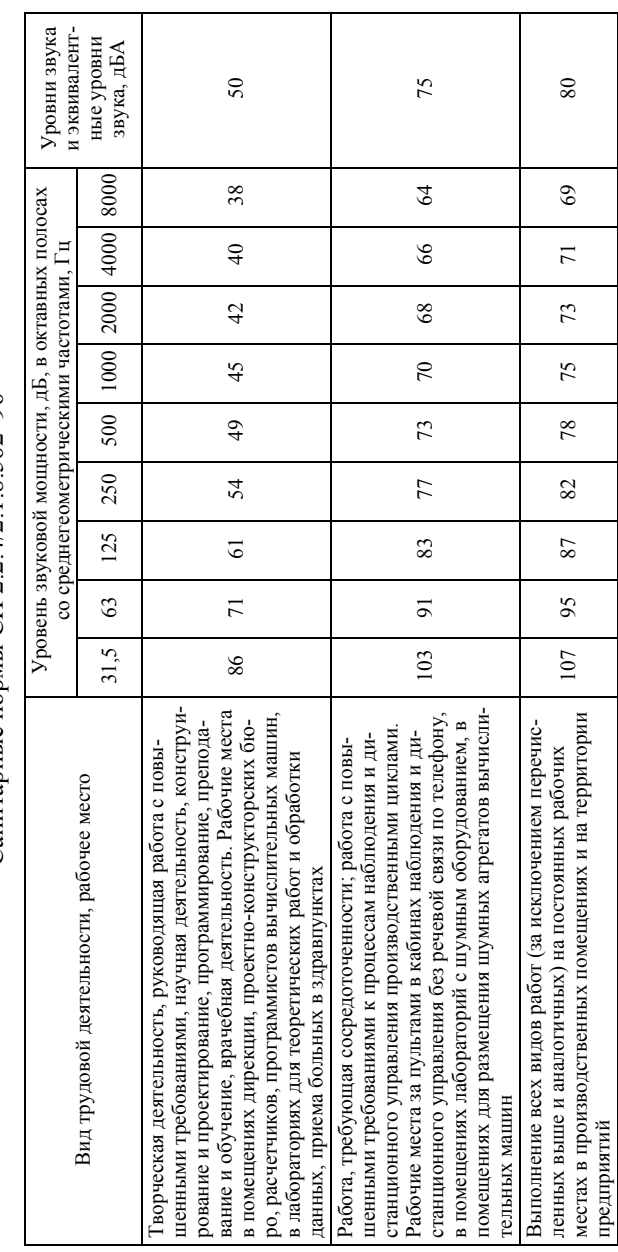

#### **Задача 6**

Определить уровень шума в лаборатории, создаваемый при работе нескольких одинаковых вентиляторов, размещенных в вентиляционной камере, отделенной от лаборатории кирпичной стеной.

#### **Методика расчета**

Уровень шума от одного вентилятора рассчитывается по формуле

$$
L_{pi} = 10 \lg Q + 5\gamma (\lg H - 1) - 30 \lg(f) + 140, \tag{28}
$$

где  $Q$  – производительность вентилятора  $\lceil \mathbf{M}^3 / \mathbf{q} \rceil$ ;  $H$  – давление, развиваемое вентилятором [Па]; *f* – среднегеометрическая частота полосы [Гц]; γ – безразмерный эмпирический коэффициент (табл. 16).

Таблица 16

**Значения коэффициента γ**

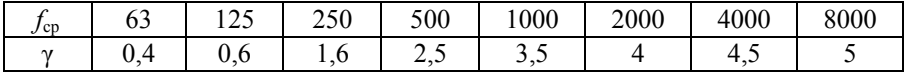

Уровень шума, создаваемый несколькими источниками, можно рассчитать по формуле

$$
L_n = L_{pi} + 10 \lg(n) , \t\t(29)
$$

где *Lpi* – уровень шума одного вентилятора; *n* – количество источников шума.

Уровень шума в лаборатории в каждой для октавных полос рассчитывается по формуле

$$
L_{\text{m}a6 \ j} = L_{n,j} - R_j \,,\tag{30}
$$

где  $L_{n,i}$  – уровень шума всех вентиляторов в *j*-й октавной полосе [дБ]; *Rj* – уровень звукоизоляции однослойной стены в *j*-й октавной полосе (табл. 17).

Рассчитанные уровни шума в октавных полосах необходимо сравнить с допустимыми (табл. 18).

#### Таблица 17

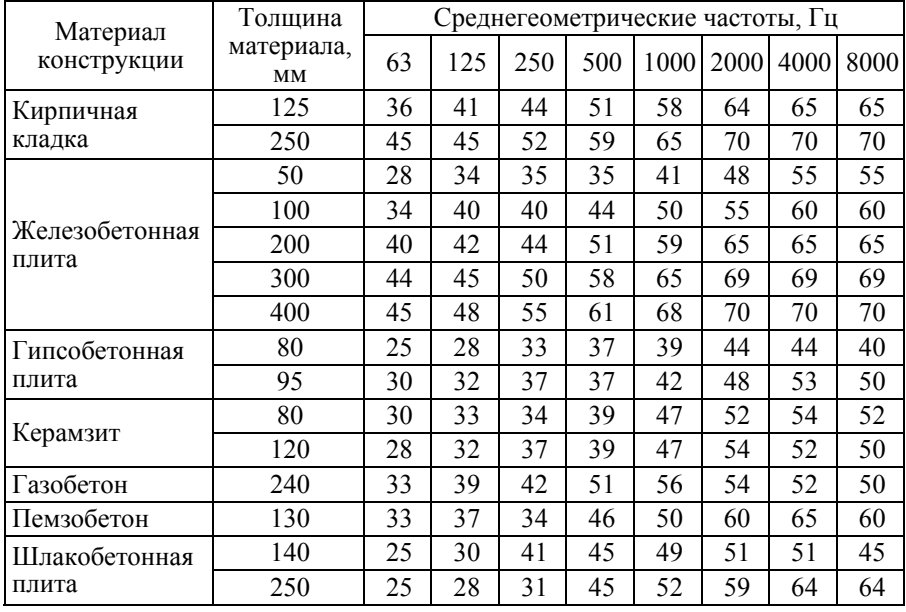

#### **Звукоизолирующая способность стен однослойной конструкции**

Таблица 18

#### **Допустимые уровни шума в лаборатории**

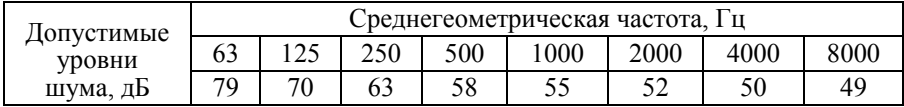

#### **Порядок выполнения задания**

1. По формуле (28) определить уровень шума, создаваемый одним вентилятором в каждой октавной полосе (табл. 17).

2. По формуле (29) рассчитать уровень шума от заданного в исходных данных количества вентиляторов.

3. С учетом звукоизолирующей способности стен (табл. 17) по формуле (30) рассчитать уровень шума в лаборатории в каждой октавной полосе.

4. Полученные уровни шума сравнить с допустимыми (табл. 18) и сделать выводы об эффективности звукоизоляции в каждом октавном диапазоне.

Таблица 19

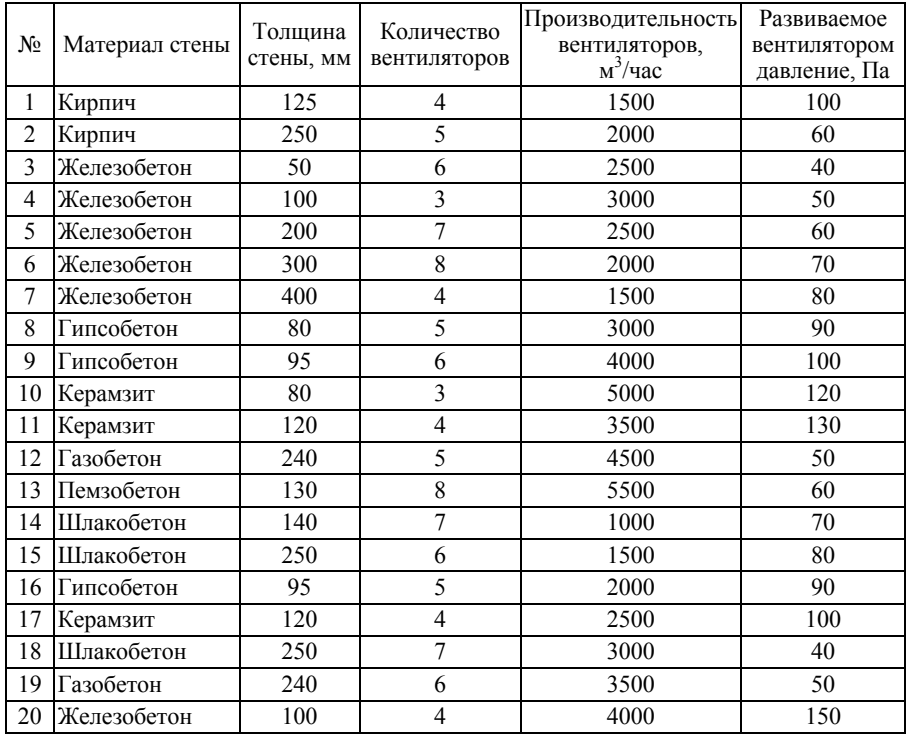

#### **Исходные данные**

#### **Задача 7**

Рассчитать виброизоляцию железобетонной виброгасящей плиты с расположенным на ней рабочим местом оператора мощного вибростенда. Испытания проводятся при гармонических колебаниях, имеющих частоту *f* [Гц] и амплитуду *А* [м]. Масса плиты составляет *М* [кг]. Динамическая сила, возбуждающая систему, 50 Н.

Таблица 20

| Номер<br>варианта | $M$ , kf | $f$ , Гц | $A \cdot 10^{-3}$ M |
|-------------------|----------|----------|---------------------|
|                   | 220      | 50       | 0,195               |
| 2                 | 300      | 63       | 0,15                |
| 3                 | 200      | 80       | 0,05                |
| 4                 | 220      | 90       | 0,01                |
| 5                 | 300      | 50       | 0,195               |
| 6                 | 200      | 63       | 0,15                |
| 7                 | 220      | 80       | 0,05                |
| 8                 | 300      | 90       | 0,01                |
| 9                 | 200      | 40       | 0,3                 |
| 10                | 220      | 45       | 0,4                 |

**Исходные данные**

#### **Методика расчета**

1. По табл. 21 находим допустимое значение амплитуды перемещения при гармонических колебаниях с частотой *f* [Гц]. Принимая коэффициент запаса равным 3, получим допустимое значение амплитуды смещения.

Таблица 21

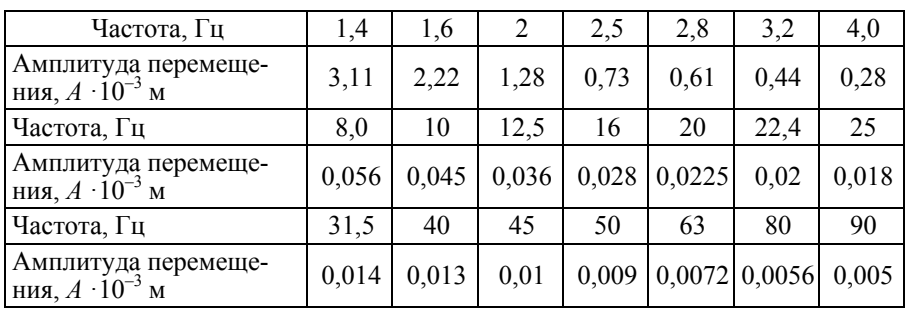

**Допустимое значение амплитуды перемещения**

**Примечание.** Значения амплитуд перемещения даны для случая гармонических колебаний.

2. Определяем значение коэффициентов передачи вибраций:

$$
K\Pi = \frac{A_{\text{HOPM}}}{A_{\text{OCH}}} = \frac{1}{(f/f_0)^2 - 1},
$$
\n(31)

где <sup>0</sup>*f* – собственная частота виброизолируемого рабочего места, включая оператора, опорную плиту и виброизоляторы.

3. Соответствующее значение собственных вертикальных колебаний опорной плиты составит

$$
f_0 = \frac{F}{\sqrt{\frac{1}{\text{K}\Pi} + 1}},\tag{32}
$$

где  $F - \mu$ инамическая сила, возбуждающая систему [H] ( $F = F_0 / K \Pi$ ,  $F_0$  – динамическая сила, передаваемая на основание через виброизоляторы [Н]).

4. Вычисляем суммарную жесткость виброизоляторов  $q_z$  в вертикальном направлении с учетом массы плиты и оператора на ней (массу оператора принимаем равной 80 кг, а массой рабочего места пренебрегаем) [Н/м]:

$$
q_{Z\sum} = \frac{M_{Z\sum} \cdot g}{x_{\text{CT}}},\tag{33}
$$

где  $M_{\Sigma} = M + m + m_{06} -$ суммарная масса плиты, оператора и оборудования [кг];  $g -$ ускорение свободного падения  $[w/c^2]$ ;  $x_{cr} -$ статическая осадка,  $X_{cr} = g / (2 \pi f_0) 2$ .

5. Определяем вертикальную жесткость *qz*<sup>1</sup> одного виброизолятора, принимая общее число пружин *N*, равное 8 (по 2 на каждый угол опорной плиты) [Н/м]:

$$
q_{z1} = \frac{q_z \Sigma}{N} \,. \tag{34}
$$

6. Находим расчетную нагрузку на одну пружину с учетом возможности неравномерного распределения нагрузки на пружины при перемещении оператора:

$$
P_1 = \frac{M \cdot g}{N} + 1,5\frac{m \cdot g}{n},\tag{35}
$$

где *n* – минимальное число пружин, воспринимающих массу оператора при работе (масса тела человека в худшем случае распределяется в процессе работы на две пружины, т. е. *n* = 2).

7. Определяем геометрические размеры пружины виброизоляторов:

а) диаметр прутка пружины

$$
d = 1, 6\sqrt{\frac{K \cdot P_1 \cdot c}{[\tau]}}\,,\tag{36}
$$

где *с = D*/*d* – индекс пружины, принимаем равным от 4 до 10, *D* – диаметр пружины;  $\tau = 4,41 \cdot 10^8$  – допустимое напряжение материала пружины (сталь) на срезе [ $H/M^2$ ];  $K - \kappa$ оэффициент деформации пружины (определяется по рис. 4);

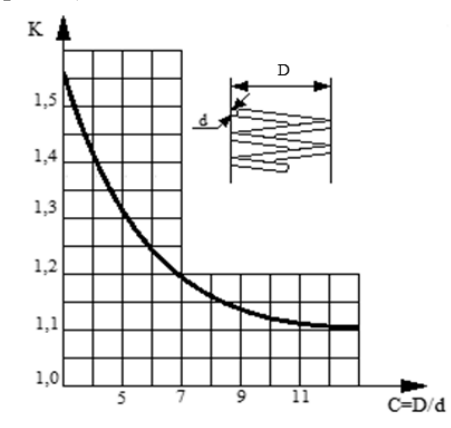

*Рис. 4*. График для определения коэффициента деформации пружины *K*

б) диаметр пружины  $D = c \cdot d$ ;

в) число рабочих витков

$$
i_1 = \frac{Gd}{8q_{z1} \cdot c^3},\tag{37}
$$

где  $G$  – модуль сдвига для стали ( $G = 7,85 \cdot 10^{10}$  H/м<sup>2</sup>);

г) полное число витков пружины  $i_2 = i_1 + i_2$ ;

е) высота ненагруженной пружины  $H_0 = i \nabla h (i \nabla + 0, 5) d$ . При расчете пружин, работающих на сжатие, отношение высоты нагруженной пружины к ее диаметру должно быть не более двух. В противном случае возникает опасность потери устойчивости виброизолированной системой.

Проверяем выполнение требования

$$
\frac{H_0}{D} < 2.0 \tag{38}
$$

Если условие не выполняется, то необходимо изменить диаметр пружины и повторить расчет.

#### **Задача 8**

В соответствии с Федеральным законом «О защите населения и территорий от чрезвычайных ситуаций природного и техногенного характера» рассчитать по данным радиационной разведки прогнозируемые дозы ионизирующего внешнего облучения населения при аварии ядерной энергетической установки (ЯЭУ), сделать вывод о необходимости срочного вмешательства. Исходные данные приведены в табл. 22.

#### **Методика расчета**

Прогнозируемые (экспозиционные) дозы облучения *Х* определяются по формуле

$$
X = \frac{1,7(P_{\rm K}t_{\rm K} - P_{\rm H}t_{\rm H})}{K_{3\text{au}(\text{OCT})}}[P],
$$
\n(39)

где *Р*<sup>н</sup> и *Р*к – уровни радиации на начало и окончание работы людей на зараженной местности [P/ч];  $t_{\text{H}}$  и  $t_{\text{k}}$  – относительное (после аварии) время начала и окончания работы людей на зараженной местности [ч, доли часов]; *K*защ – коэффициент защиты облучения.

Уровень радиации на местности на время *t* определяется по формуле

$$
P_t = P_0 \left(\frac{t}{t_0}\right)^{-0.4} \left[\frac{P}{q}\right],\tag{40}
$$

где  $P_t$  – уровень радиации на время *t* (после аварии) [P/ч];  $P_0$  – измеренный (разведкой) уровень радиации на время  $t_0$  [P/ч];  $t$ ,  $t_0$  – относительное (после аварии) время, на которое необходимо рассчитать уровень радиации и время измерения уровня радиации [ч, доли часов].

Прогнозируемую поглощенную дозу [Грей] при облучении всего тела можно рассчитать по формуле

$$
\Pi = 0.95 \cdot X \cdot 10^{-2}, \text{I/2} \tag{41}
$$

Если предполагаемая доза излучения за короткий срок (двое суток) достигает уровней, при превышении которых возможны детерминированные эффекты (табл. 23), необходимо срочное вмешательство (меры защиты).

Таблица 22

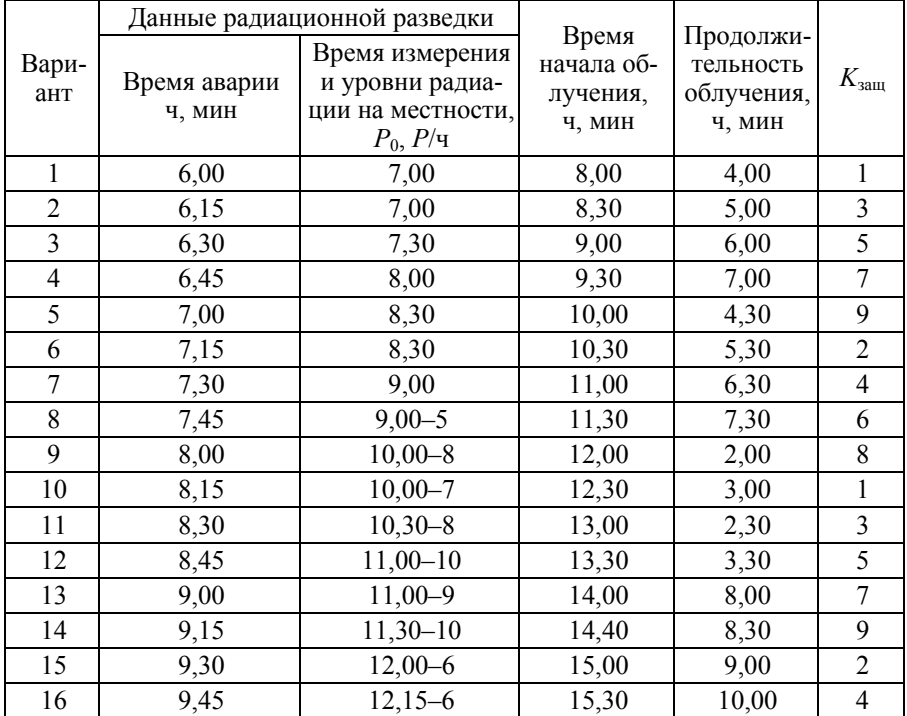

**Исходные данные**
Окончание табл. 22

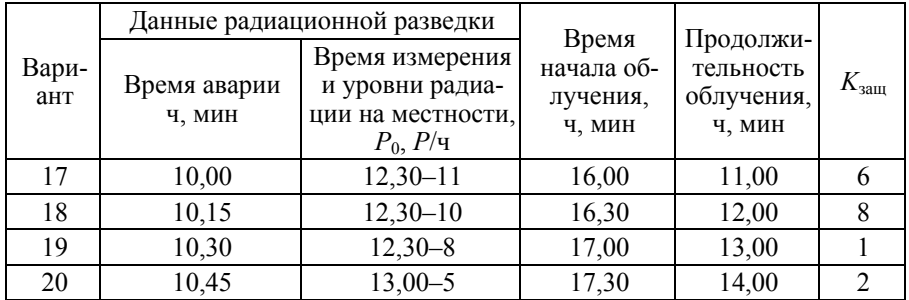

# Порядок выполнения задания

1. С помощью исходных данных определить относительное к времени аварии время замера уровня радиации  $t_0$ , относительное время начала выполнения работ в зоне  $t<sub>u</sub>$  и относительное время окончания работ  $t_{\rm r}$ .

2. По формуле (40) определить уровни радиации на местности в момент начала и окончания работ в зараженной зоне.

3. По формуле (39) определить расчетную дозу облучения.

4. По формуле (41) определить поглощенную дозу.

5. Сравнить полученное значение с данными табл. 23 и сделать вывод о необходимости срочного вмешательства для спасения облученного

Таблица 23

#### Прогнозируемые уровни облучения, при которых необходимо срочное вмешательство

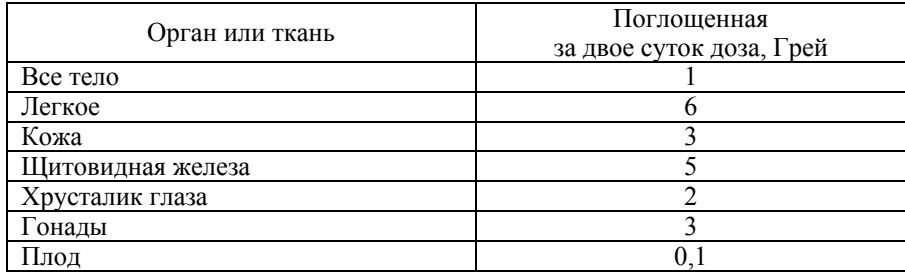

## Залача 9

Источниками рентгеновского излучения являются не только установки рентгеноструктурного и рентгеноспектрального анализа, но и многие высоковольтные приборы, например, электронные лампы, установки для плавления, катодно-лучевые осциллографы и пр. Требуется рассчитать мощность экспозиционной дозы рентгеновского излучения, испускаемого анодом многорезонансного пролетного клистрона малой и средней мощности, а также толщину свинцового экрана для защиты от данного излучения.

# Методика расчета

Мощность экспозиционной дозы  $W_2$  (P/c) рассчитывается по формуле

$$
W_3 = \frac{\mu_a W}{0.114},\tag{42}
$$

где  $\mu$ <sub>а</sub> - коэффициент истинного поглощения рентгеновского излучения при максимальном пульсирующем напряжении  $\lceil$  см<sup>-1</sup> ] (табл. 25);  $W$  – интенсивность излучения [ $Br/cm<sup>2</sup>$ ].

Интенсивность излучения  $\overline{W}$  можно определить по формуле

$$
W = \frac{P}{4\pi \cdot r^2},\tag{43}
$$

где  $P$  – мощность излучения, создаваемая источниками рентгеновского излучения [Вт]; r - расстояние от источника рентгеновского излучения до объекта [м].

Мощность клистрона  $P$  рассчитывается по формуле

$$
P = k_1 k_2 U^n I Z \tag{44}
$$

где  $k_1$  – коэффициент, характеризующий вероятность торможения электронов в электрическом поле ядра, принимаемый равным  $3 \cdot 10^6 - 10^7$ :  $k_2$  – коэффициент, учитывающий изменение электрического поля во времени, равный 1 при постоянном напряжении и  $k_2 = Q^{-1.5}$  при импульсном напряжении; *Q* – скважность, т. е. отношение периода повторения импульсов к длительности импульса; *U* – анодное напряжение [кВ]; *n* – коэффициент, равный 1,72…2; *I* – анодный ток [мА]; *Z* – порядковый (атомный) номер химического элемента материала анода (для меди равен 29).

Рентгеновское излучение анода клистрона в первую очередь ослабляет корпус клистрона, имеющий коэффициент ослабления *L*. Поэтому фактическая мощность излучения уменьшается в *L* раз:

$$
P_{\Phi} = \frac{P}{L} \,. \tag{45}
$$

Если мощность экспозиционной дозы от источника рентгеновского излучения превышает допустимую (0,28 мР/час или 0,08 мкР/с), необходимо рассчитать толщину защитного экрана от рентгеновского излучения. Наилучшими защитными свойствами от излучения обладает свинец (табл. 3). Исходную толщину свинцового экрана выбирают в зависимости от необходимой кратности ослабления излучения, рассчитываемой по формуле

$$
k = \frac{W_3}{W_{A \text{on}}},\tag{46}
$$

где  $W_2$  – рассчитанная мощность экспозиционной дозы рентгеновского излучения [мкР/с];  $W_{\text{AOH}}$  – допустимая мощность экспозиционной дозы рентгеновского излучения, равная 0,08 мкР/с.

Таблица 24

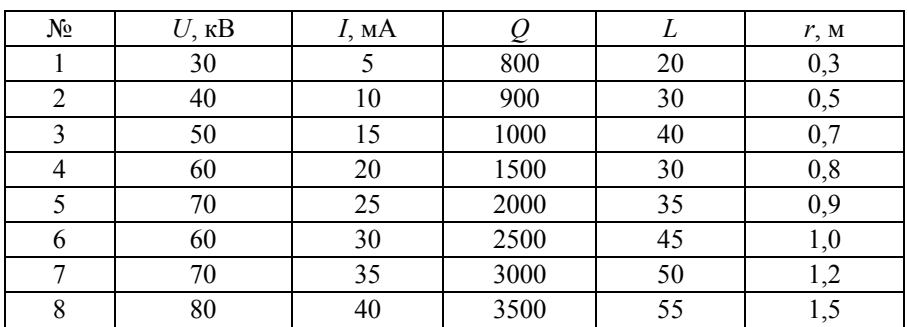

**Исходные данные**

Окончание табл. 23

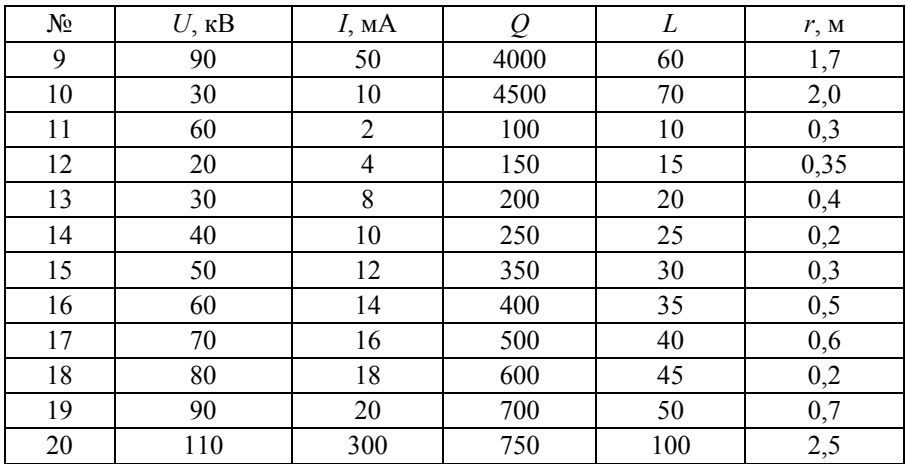

## Порядок выполнения задания

1. По заданной в варианте скважности рассчитать коэффициент  $k_2$ и выбрать коэффициент  $k_1$ .

2. По формуле (44) рассчитать мощность рентгеновского излучения анола клистрона.

3. Учитывая коэффициент ослабления  $L$ , по формуле (45) рассчитать фактическую мощность рентгеновского излучения клистрона.

4. По формуле (42) рассчитать интенсивность излучения на заданном расстоянии.

5. По заданному анодному напряжению определить энергию квантов рентгеновского излучения  $h_v$  (1 B = 1 эВ).

6. Из табл. 25 в зависимости от определенной энергии квантов выбрать коэффициент истинного поглощения рентгеновского излучения при максимальном пульсирующем напряжении  $\mu$ <sub>а</sub>.

7. По формуле (42) рассчитать мощность экспозиционной дозы.

8. Если мощность экспозиционной дозы превышает значение 0,08 мкР/с, по формуле (46) рассчитать необходимую кратность ослабления излучения k.

9. В зависимости от значения  $k$  и анодного напряжения клистрона из табл. 26 выбрать толщину защитного слоя свинца.

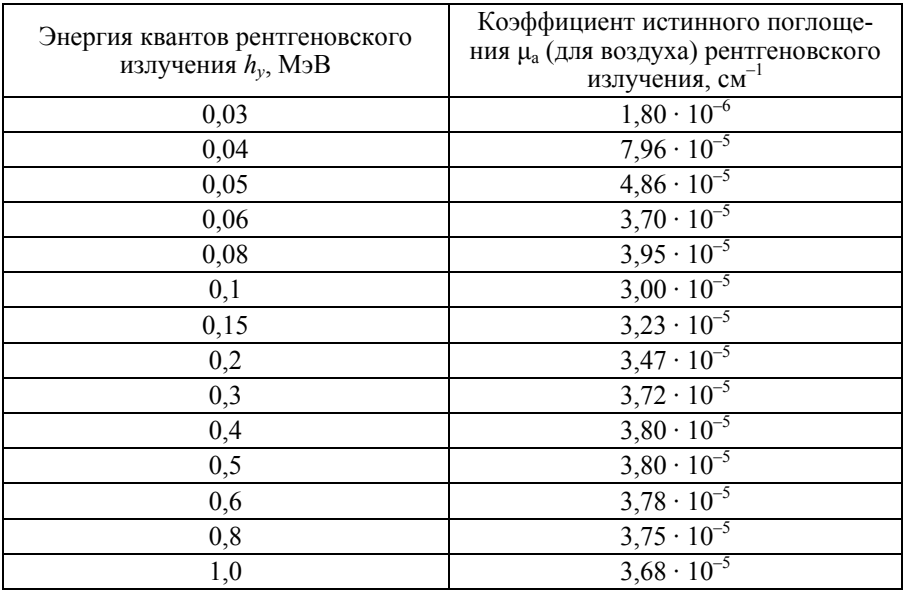

### **Значения коэффициента μа в зависимости от значения энергии квантов рентгеновского излучения**

Таблица 26

## **Толщина защитного слоя свинца (мм) для ослабления рентгеновского излучения высоковольтных электронных приборов**

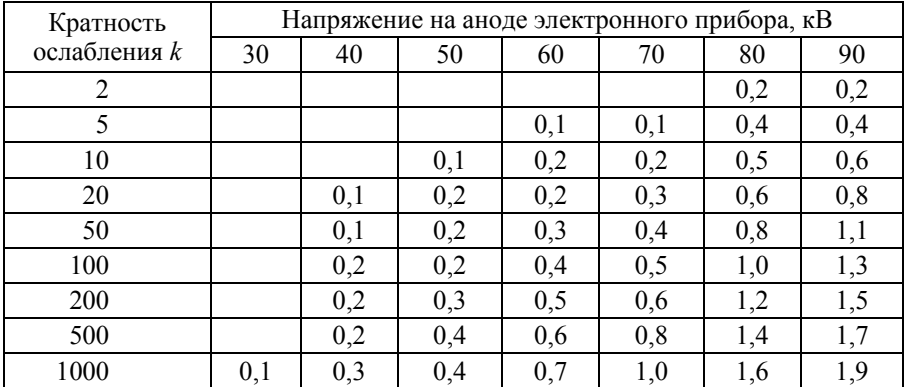

Окончание табл. 26

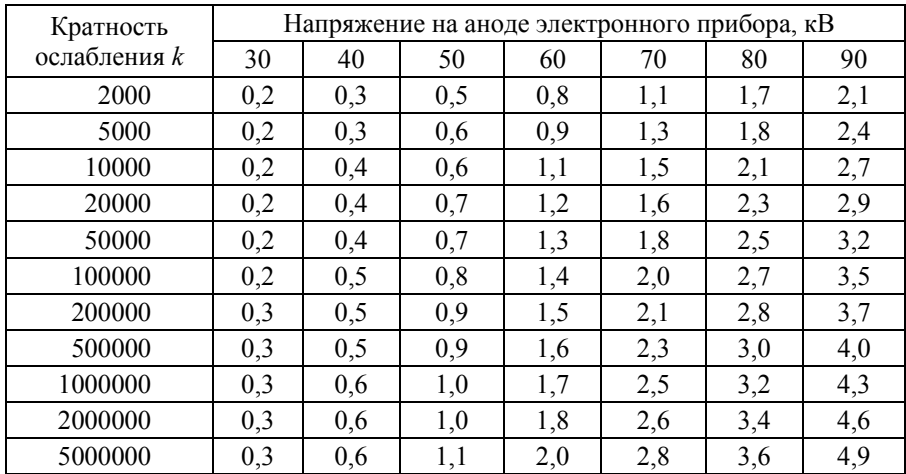

## Задача 10

Рассчитать толщину защитного корпуса источника электромагнитных излучений, например, радиопередатчика.

Толщина защитного корпуса  $\bar{\delta}$  (м), обеспечивающая ослабление электромагнитного излучения до допустимого уровня, расчитывается по формуле

$$
\delta = \frac{|L|}{15, 4 \cdot \sqrt{f \cdot \mu \cdot \sigma}},\tag{47}
$$

где  $L$  – уровень ослабления мощности потока энергии радиоволн [дБ];  $f$  – частота электромагнитных волн [Гц];  $\mu$  – магнитная проницаемость материала корпуса [Гн/м] (табл. 28);  $\sigma$  – проводимость материала [См/м] (табл. 28).

Необходимое ослабление мощности потока энергии радиоволн L [дБ] определяется по выражению

$$
L = 10 \lg \frac{W_{\text{max}}}{W_{\text{Aon}}},\tag{48}
$$

где *W*max – максимальная плотность потока энергии источника ЭМИ [ мкВт/см<sup>2</sup>];  $W_{\text{non}}$  – допустимая плотность потока энергии электромагнитного излучения, принимаемая 25 мкВт/ $\text{cm}^2$ .

Максимальная плотность потока энергии  $W_{\text{max}}$  (мкВт/см<sup>2</sup>) источника ЭМИ рассчитывается по формуле

$$
W_{\text{max}} = \frac{PG}{4\pi r^2},\tag{49}
$$

где *Р* – мощность передатчика [кВт]; *G* – коэффициент усиления антенны; *r* – расстояние от источника ЭМИ [м].

Таблица 27

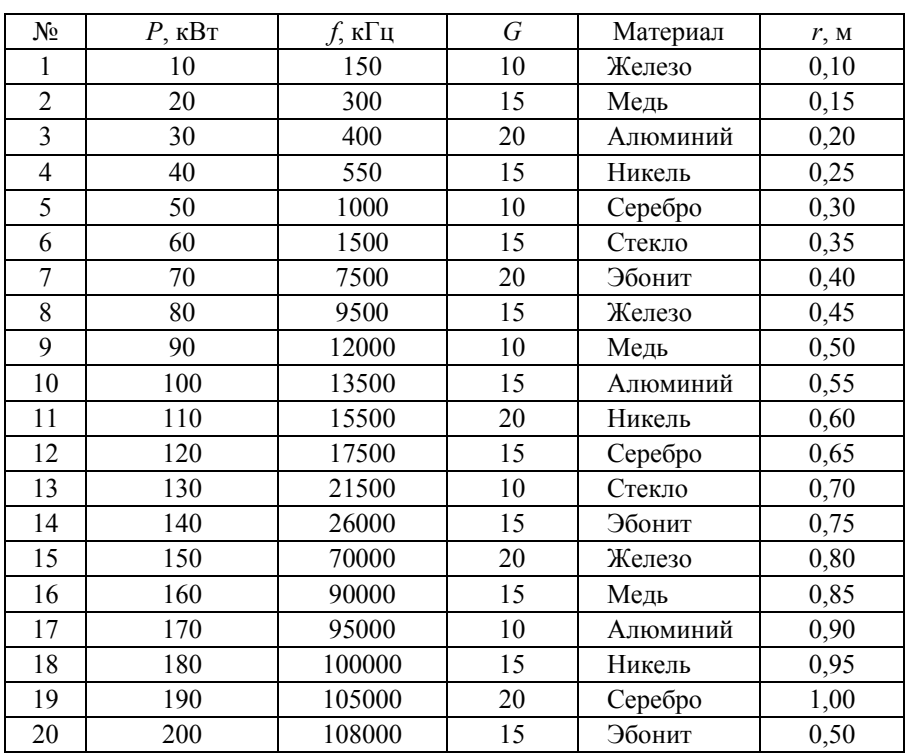

#### **Исходные данные**

## **Порядок выполнения задания**

1. Выбрав по номеру варианта из табл. 27 исходные данные по формуле (49), рассчитать максимальную плотность потока энергии  $W_{\text{max}}$ .

2. По формуле (50) рассчитать необходимое ослабление мощности потока радиоволн.

Необходимое ослабление мощности потока энергии радиоволн *L*  (дБ) определяется по выражению

$$
L = 10 \lg \frac{W_{\text{max}}}{W_{\text{Aon}}} \,. \tag{50}
$$

Толщина защитного корпуса δ [м], обеспечивающая данное ослабление электромагнитного излучения, расчитывается по формуле

$$
\delta = \frac{|L|}{15, 4 \cdot \sqrt{f \cdot \mu \cdot \sigma}} \,,
$$

где *f* – частота электромагнитных волн [Гц]; μ – магнитная проницаемость материала корпуса [Гн/м] (табл. 28); σ – проводимость материала [См/м] (табл. 28).

Таблица 28

**Магнитная проницаемость и электропроводность некоторых материалов**

| Материал | u         | $\sigma$            |
|----------|-----------|---------------------|
| Железо   | ~1000     | $1,03 \cdot 10^7$   |
| Медь     | 0,999912  | $5,8 \cdot 10^7$    |
| Алюминий | 1,000023  | $3,82 \cdot 10^{7}$ |
| Серебро  | 0,999981  | $6,25 \cdot 10^7$   |
| Эбонит   | 1,000014  | $10^{-12}$          |
| Стекло   | 0,999987  | $10^{-11}$          |
| Никель   | $\sim 50$ | $1,33 \cdot 10^7$   |

## Залача 11

Одним из источников элетромагнитных излучений промышленной частоты являются выслоковольтные линии электропередач. Напряженность электрической составляющей электромагнитного излучения Е трехфазной воздушной ЛЭП на расстоянии г от ближайшего провода можно определить из выражения

$$
E = \frac{Uk}{r \ln\left(1, 26 \frac{l_{\text{np}}}{r_{\text{np},3}}\right)} \left(\frac{\text{kB}}{\text{M}}\right),\tag{51}
$$

где  $U$  – эффективное значение фазного напряжения [кВ];  $k$  – коэффициент, учитывающий высоту подвеса проводов  $H_{\text{ID}}$ , расстояние между фазными проводами В<sub>пр</sub> и расстояние от проводов до точки, в которой определяется напряженность  $E$  ( $k = 0, 8...1$ );  $r -$ кратчайшее расстояние от провода до точки, где определяется напряженность Е [м];  $r_{\text{HD.3}}$  - эквивалентный радиус провода [м];  $l_{\text{HD}}$  - расстояние между фазными проводами [м].

Для устранения появления протяженного коронного разряда на проводах в ЛЭП применяют так назывемые расщепленные провода, когда вместо одного фазного провода большого сечения подвешиваются несколько скрепленных между собой проводов меньшего сечения. Обычно в каждой фазе ВЛ напряжением до 220 кВ подвешивается по одному проводу, в ВЛ 330 кВ - два провода, в ВЛ 550 кВ три провода, в ВЛ 750 кВ - четыре-пять проводов, в ВЛ 1150 кВ - восемь проводов. В этом случае эквивалентный радиус провода r<sub>пn</sub>, рассчитывается по формуле

$$
r_{\text{np.9}} = P \cdot \sqrt[n]{r_{\text{np}} \cdot \alpha_p^{n-1}} \,,\tag{52}
$$

где  $P$  – поправочный коэффициент, зависящий от числа проводов. При  $n = 3$  поправочный коэффициент  $P = 1$ , а при  $n = 4$   $P = 1,09$ ;  $n -$ число проводов в фазе;  $r_{\text{ID}}$  – радиус провода [м] (табл. 29);  $\alpha_p$  – расстояние между проводами, обычно принимаемое равным 0,4...0,6 м.

Минимальное расстояние между фазными проводами  $l_{\text{up}}$  на воздушных линиях свыше 35 кВ рассчитывается по формуле

$$
l_{\rm np} = 1, 0 + \frac{U}{110} + 0, 6\sqrt{f} \tag{53}
$$

где *U* – напряжение ВЛ [кВ]; *f* – наибольшая стрела провеса провода, соответствующая габаритному пролету ВЛ [м].

Таблица 28

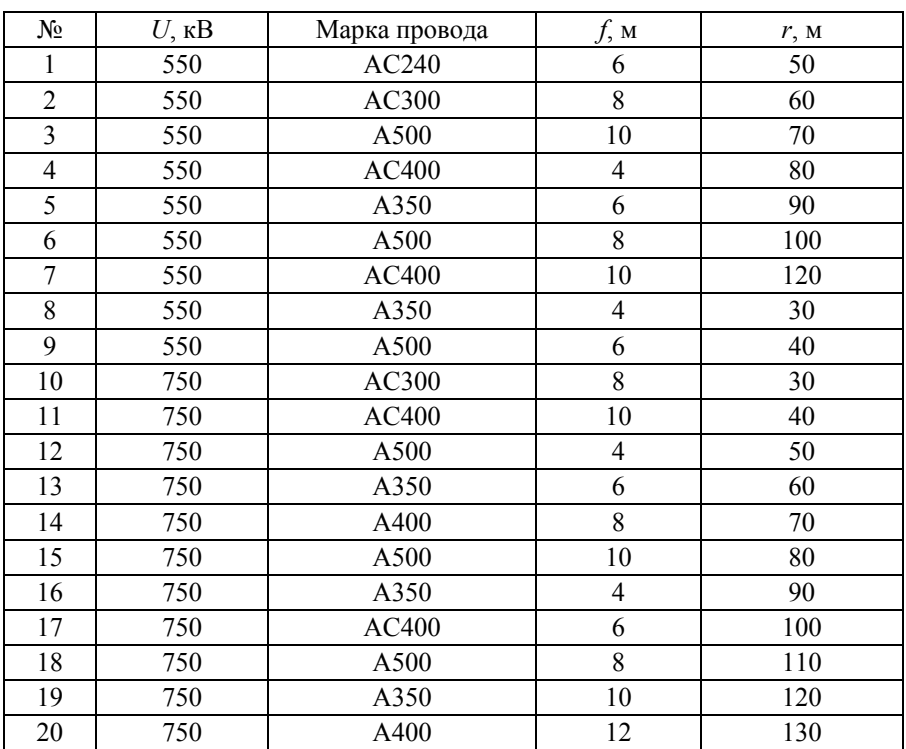

#### **Исходные данные**

## **Порядок выполнения задания**

1. По заданному варианту из табл. 29 выбрать исходные данные.

2. По формуле (53), по заданным значениям наибольшей стрелы провеса *f* и напряжению ВЛ рассчитать минимальное расстояние между фазными проводами  $l_{\text{m}}$ .

3. Из табл. 29, в зависимости от марки провода, выбрать его радиус  $r_{\rm rm}$ . Радиус провода можно также определить по обозначению его марки, где цифры означают площадь сечения данного провода.

4. По формуле (52), учитывая число проводов в фазе *n*, рассчитать эквивалентный радиус  $r_{\text{m/s}}$ .

5. По формуле (51) рассчитать напряженность электрической составляющей электромагнитного излучения *Е* трехфазной воздушной ЛЭП на заданном расстоянии *r* от ближайшего провода.

Таблица 29

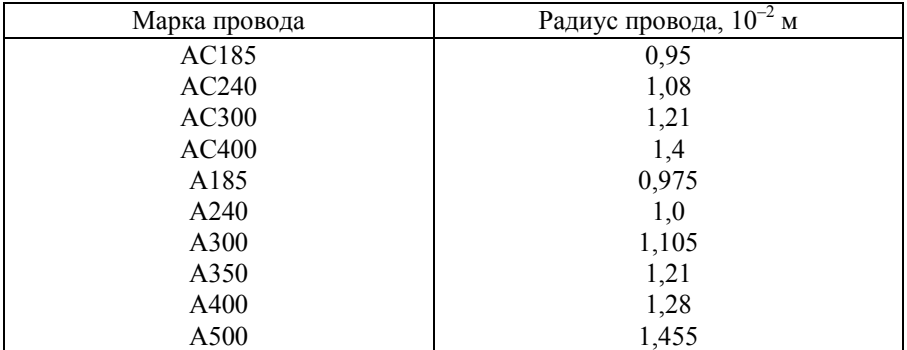

**Радиус провода в зависимости от его сечения**

## **Задача 12**

Необходимо рассчитать безопасное время выполнения работ на различных участках в открытом распределительном устройстве с аппаратурой 110 кВ промышленной частоты 50 Гц. Работы выполняются без применения защитных средств на трех участках с различной напряженностью электрического поля. По условию задания (табл. 30) даны уровни напряженности электрического поля *Е* на всех трех участках и фактическое время работы персонала на участках *А* и *В*. Необходимо рассчитать допустимое время работы персонала на участке *С* и допустимое общее время выполнения работ.

Таблица 30

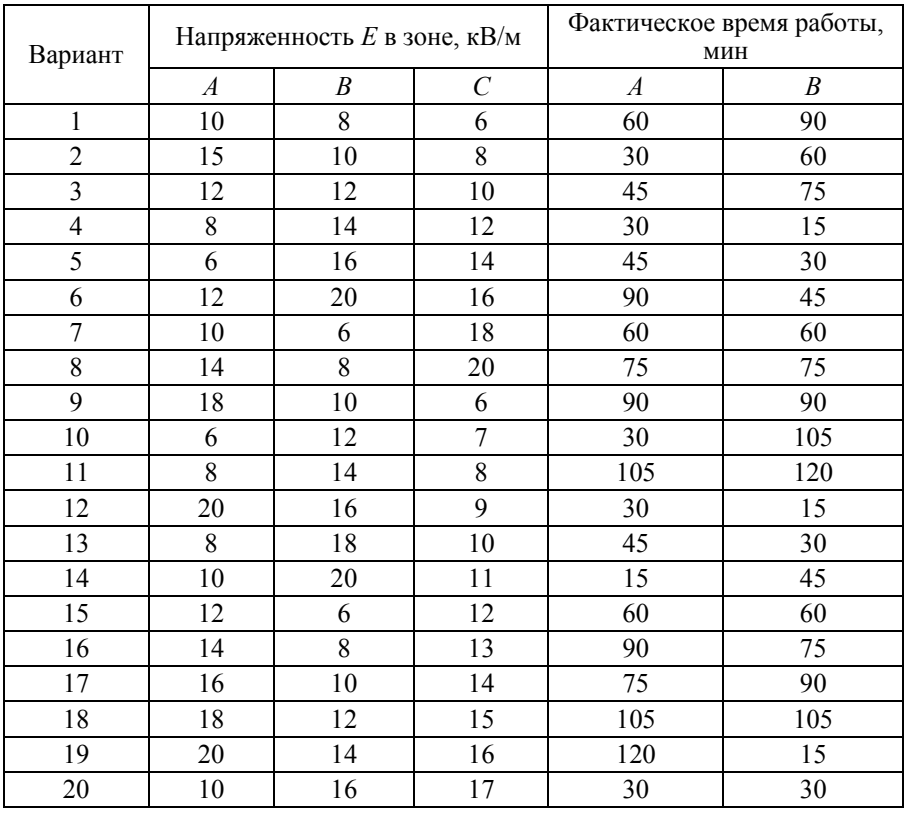

#### **Исходные данные**

В рабочей зоне, где возможны различные уровни напряженности электромагнитного излучения, пребывание персонала ограничивается предельным временем *Т*пред , рассчитываемым по формуле

$$
T_{\text{mpe},\text{I}} = 8 \left( \frac{t_{E1}}{T_{E1}} + \frac{t_{E2}}{T_{E2}} + \dots + \frac{t_{En}}{T_{En}} \right),\tag{54}
$$

 $r$ де  $t_{E1}$ ,  $t_{E2}$ ,..., $t_{En}$  – фактическое время пребывания персонала в конкретных зонах с напряженностью поля  $E_1, E_2, ..., E_n$  [ч];  $T_{E1}$ ,  $T_{E2}, \ldots, T_{En}$  – допустимое время пребывания персонала в конкретных зонах с напряженностью поля  $E_1, E_2, ..., E_n$  [ч].

Допустимое время пребывания в электрическом поле промышленной частоты 50 Гц с напряженностью *Е* от 5 до 20 кВ/м определяется по формуле

$$
T_{\text{AOH}} = \frac{50}{E} - 2\,,\tag{55}
$$

где *Е* – напряженность воздействующего электрического поля [кВ/м].

Пусть напряженность электрического поля на участке *А* составляет 10 кВ/м, фактическое время пребывания персонала на этом участке  $t_{EA}$  = 15 мин, на участке *В* соответственно  $\overline{E}$  = 8 кВ/М,  $t_{EB}$  = 60 мин, на участке *С* напряженность  $E_C = 20$  кВ/м. Тогда допустимое время пребывания персонала на участках будет равно:

$$
T_A = \frac{50}{10} - 2 = 3
$$
 (q);  $T_B = \frac{50}{8} - 2 = 2,25$  (q);  
 $T_C = \frac{50}{20} - 2 = 0,5$  (q).

Подставив полученные значения допустимого времени в формулу (54) и принимая, что предельное время пребывания персонала под действием электромагнитного поля не должно превышать 8 ч, т. е.  $T_{\text{inner}} =$ = 8, находим фактическое время нахождения персонала в зоне *С*:

$$
T_{\text{mpe},\text{I}} = 8 = 8 \left( \frac{0,25}{3} + \frac{1}{2,25} + \frac{t_{EC}}{0,5} \right).
$$

Расчетное фактическое время пребывания персонала на участке  $Ct_{EC} = 0,24$  ч.

Общее время на всех участках:

$$
T_{\text{O}6\text{III}} = t_{EA} + t_{EB} + t_{EC} = 0,25 + 1 + 0,24 = 1,49 \text{ u}.
$$

## **Задача 13**

Определить толщину защитного экрана в случае экранирования полупространства от плоской электромагнитной волны бесконечным плоским однородным экраном (для заданного варианта в табл. 31).

Для обеспечения требуемой эффективности экранирования толщину защитного экрана следует взять несколько большей, чем значение расстояния проникновения электромагнитной волны в материал экрана.

Максимальное расстояние проникновения электромагнитной волны в экран *х* рассчитывается по формуле

$$
x = \ln\left(\frac{34\sqrt{2}}{Z_0\sigma\delta}\right)\delta,\tag{56}
$$

где  $Z_0$  – волновое сопротивление воздуха, равное 377 Ом;  $\sigma$  – удельная проводимость материала [См/м]; Э – требуемая эффективность экранирования; δ – толщина поверхностного слоя, т. е. глубина проникновения поля в экранирующий материал, при прохождении которой электромагнитная волна ослабевает в *е* раз и отстает по фазе на π/2.

Толщина поверхностного слоя δ рассчитывается по формуле

$$
\delta = \frac{1}{\sqrt{\mu' \mu_0 \sigma \pi f}} \,, \tag{57}
$$

где  $\mu'$  – относительная магнитная проницаемость материала;  $\mu_0$  – магнитная постоянная, равная  $4\pi \cdot 10^{-7}$  Гн/м;  $f$  – частота ЭМП.

Требуемая эффективность экранирования Э определяется для электрического и магнитного полей по формулам:

– в случае экранирования электрического поля

$$
\Theta = \frac{E_0}{E_{\text{II,IV}}};\tag{58}
$$

– в случае экранирования магнитного поля

$$
\Theta = \frac{H_0}{H_{\Pi \Pi \mathbf{V}}},\tag{59}
$$

где  $E_0$  и  $H_0$  – напряженности электрической и магнитной составляющих электромагнитного поля соответственно;  $E_{\text{III}Y}$  и  $H_{\text{III}Y}$  – предельно допустимые уровни напряженности электрической  $E_{\text{HJIY}}$  и магнитной *Н*ПДУ составляющих электромагнитного поля, рассчитываемые по формулам

$$
E_{\text{II,IV}} = \sqrt{\frac{3 \cdot \pi}{T}};
$$
\n(60)

$$
H_{\text{II,IV}} = \sqrt{\frac{33_H}{T}},\tag{61}
$$

где ЭЭ*<sup>Е</sup>* и ЭЭ*Н* – энергетические экспозиции ЭМП электрической и магнитной составляющей соответственно (табл. 32); *Т* – время воздействия ЭМП по заданному варианту (табл. 31).

Таблица 31

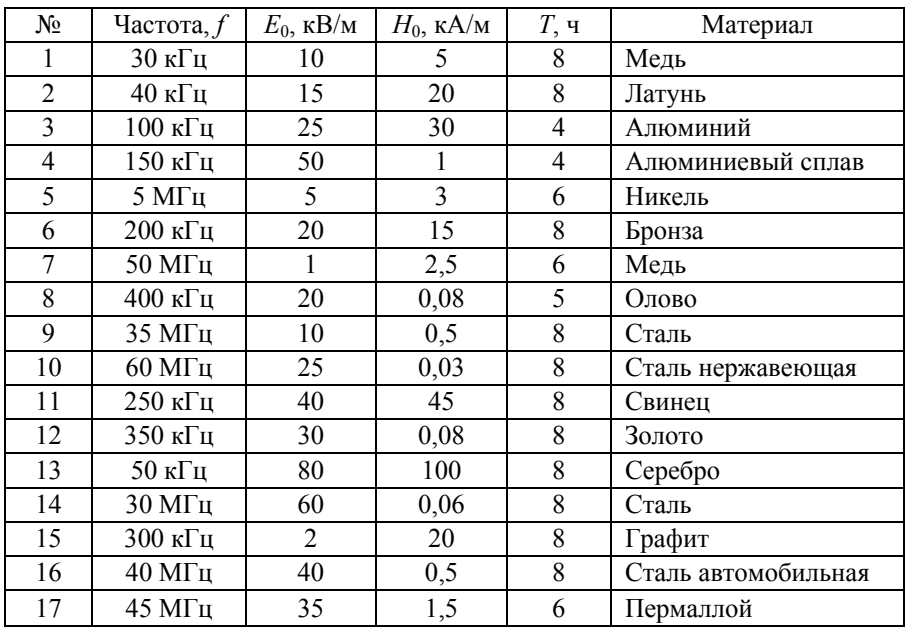

#### **Исходные данные**

## Порядок выполнения задания

1. В соответствии с гигиеническими стандартами по формулам (60) и (61) определить предельно допустимые уровни напряженности электрической  $E_{\Pi\Pi\nabla}$ и магнитной  $H_{\Pi \Pi Y}$  составляющих электромагнитного поля для заданного времени воздействия.

2. По формулам (58) и (59) определить требуемую эффективность экранирования.

3. По формуле (57) определить толщину поверхностного слоя, т. е. глубину проникновения поля в экранирующий материал, при прохождении которой электромагнитная волна ослабевает в е раз и отстает по  $\theta$ азе на  $\pi/2$ .

4. По формуле (56) рассчитать толщину защитного экрана при требуемой эффективности экранирования Э.

5. Для обеспечения требуемой эффективности экранирования толщину защитного экрана *d* следует взять несколько большей, чем рассчитанное значение расстояния проникновения электромагнитной волны в экран, т. е. должно быть  $d \geq x$ .

Таблина 32

### Предельно допустимые уровни энергетической экспозиции ЭЭ в диапазоне частот от 30 кГц до 300 МГц

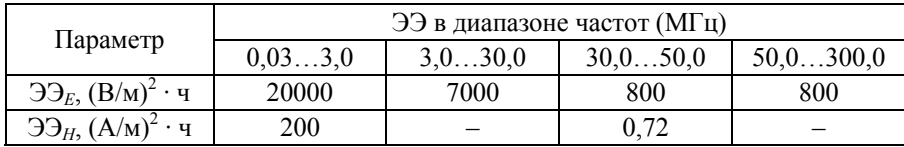

Таблица 33

#### Параметры удельной проводимости о и относительной магнитной проницаемости и некоторых электропроводящих материалов

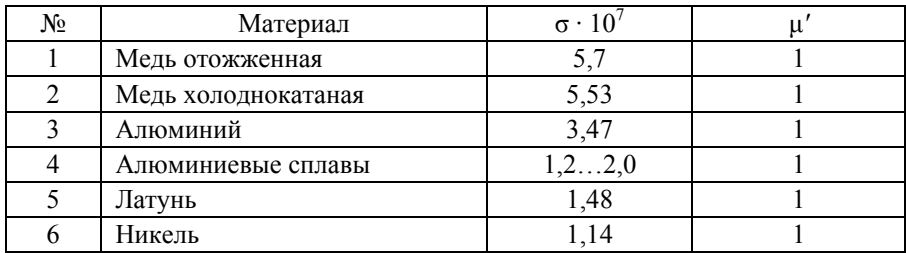

Окончание табл . 33

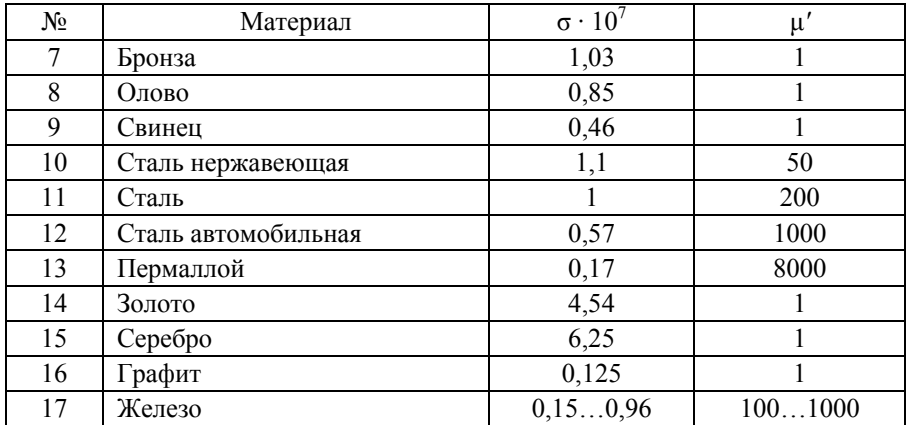

## **Задача 14**

Рассчитать заземление трансформаторной подстанции (ТП) 10/0,4 кВ по допустимому сопротивлению растекания *R*<sup>3</sup> . Размеры подстанции (*А* × *В*) даны в табл. 34. В качестве вертикальных электродов использовать прутковую сталь длиной  $l_c$  [м] и диаметром  $d$  [мм]. В качестве горизонтального электрода используется полосовая сталь сечением  $40 \times 4$  мм. Расчетные удельные сопротивления грунта (Ом · м) для горизонтальных и вертикальных электродов даны в табл. 35. Сопротивление

Таблица 34

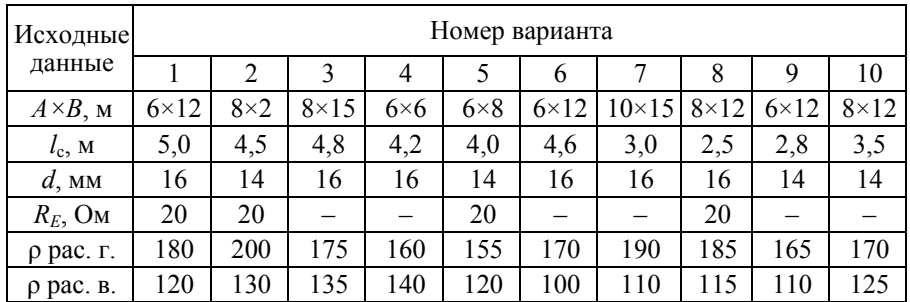

**Исходные данные**

естественного заземлителя (для нескольких вариантов)  $R_{\text{eq}} = 20 \text{ Om}$ . Глубина траншеи 0,8 м. Верхние концы вертикальных электродов выступают со дна траншеи на 0,2 м.

# Методика расчета

Расчет заземления проводим методом коэффициента использования следующим образом.

В соответствии с требованиями ПУЭ находим необходимое сопротивление заземляющего устройства  $R_{3v}$ . Для этого определяем путем расчета или замерами сопротивление растекания естественных заземлителей  $R_F$ .

Сопротивление растекания искусственного заземлителя  $R_M$  рассчитываем по формуле

$$
R_{\rm H} = \frac{R_{3,y}R_{\rm E}}{R_{\rm E} - R_{3,y}}.
$$
\n(62)

По экспериментальным данным определяем характер грунта, в котором предполагается заложить заземляющее устройство и удельное сопротивление грунта (при решении задачи удельное сопротивление грунта задано в табл. 35).

Таблица 35

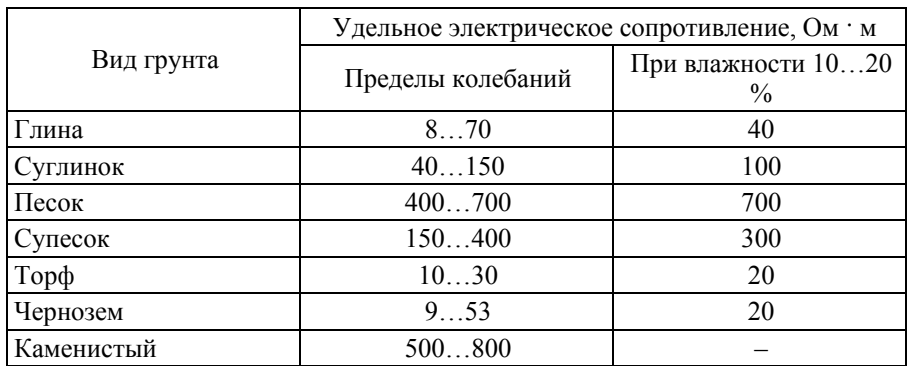

Электрическое сопротивление грунтов

Сопротивление грунта с учетом коэффициента сезонности (табл. 36) для вертикальных стержней [Ом · м]

$$
\rho_{0,c} = \psi_B \rho_0, \qquad (63)
$$

где  $\psi_B$  – коэффициент сезонности;  $\rho_0$  – удельное сопротивление грунта.

Сопротивление растеканию тока одиночного стержня, Ом,

$$
R_{\rm C} = \frac{\rho_{\rm o.c}}{2\pi l_{\rm c}} \left[ \ln \left( \frac{2l_{\rm c}}{d} \right) + 0, 5 \ln \left( \frac{4t + l_{\rm c}}{4t - l_{\rm c}} \right) \right],\tag{64}
$$

где  $l_{\rm c}$  – длина стержня [м]; *d* – диаметр стержня из труб или приведенный диаметр для стержней из другого проката [м];  $t = H + (1/2)l_c$  – расстояние от поверхности земли до середины стержня, где *Н* – глубина заложения стержня.

На площади размещения заземляющего устройства намечают, как будут расположены вертикальные электроды (стержни), и их предварительное количество  $n_{\text{nn}}$ :

$$
n_{\rm np} = \frac{R_{\rm c}}{\eta_{\rm c} R_H} \,,\tag{65}
$$

где  $\eta_c$  – коэффициент использования вертикальных электродов (определяется по табл. 38 с учетом:  $\alpha$  – расстояния между электродами;  $l_{\rm c}$  – длины электрода (стержня); обычно отношение  $\alpha / l_c$  принимают 1, 2, 3.

Удельное сопротивление грунта с учетом сезонности для соединительной полосы (табл. 36) [Ом · м]:

$$
\rho_{\rm C\ldots} = \psi_{\Gamma} \rho_0 \,.
$$
\n(66)

Таблица 36

**Коэффициент сезонности**

| Климатическая |                                     | Значения коэффициентов сезонности при влажности |       |
|---------------|-------------------------------------|-------------------------------------------------|-------|
| зона          | повышенной                          | нормальной                                      | малой |
|               | Вертикальный электрод длиной до 3 м |                                                 |       |
|               |                                     |                                                 |       |
|               |                                     |                                                 |       |

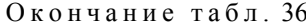

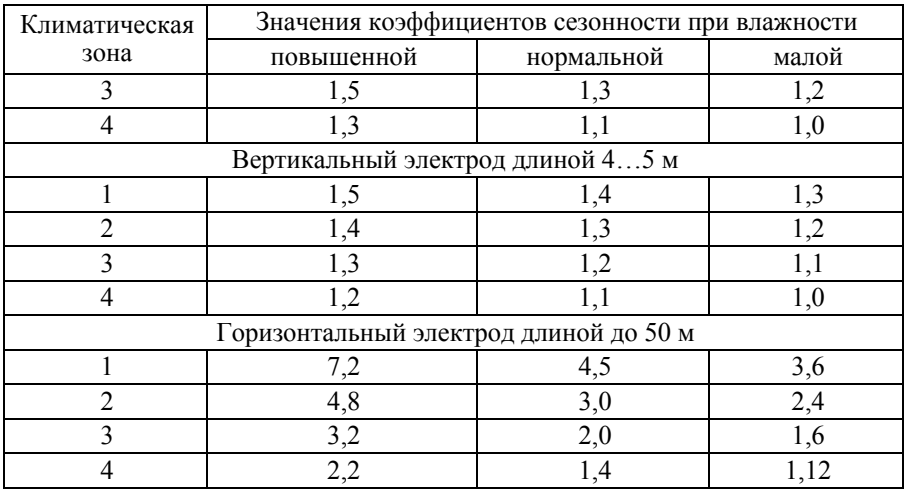

Таблица 37

# Признаки климатических зон для определения<br>коэффициентов сезонности  $\psi$

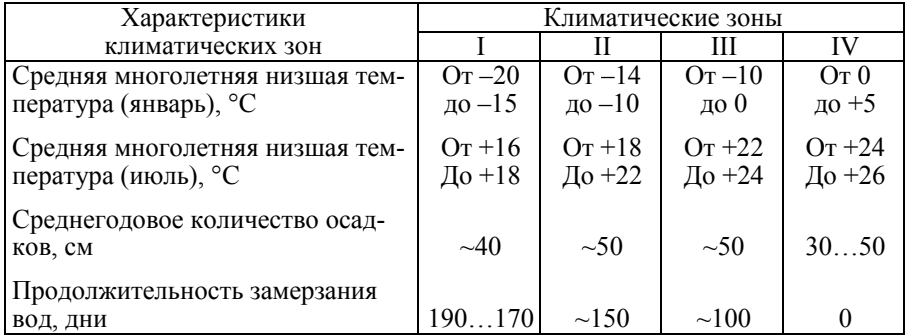

Сопротивление растеканию тока соединительной полосы

$$
R_{\Pi} = \frac{\rho_{\text{c.n}}}{2\pi l_{\text{n}}} \ln \left( \frac{2l_{\text{n}}^2}{bH} \right),\tag{67}
$$

 $\overline{a}$ 

где  $l_{\Pi}$  – длина полосы [м];  $b$  – ширина полосы [м].

По табл. 38 определим коэффициент использования (взаимного экранирования) вертикальных стержней ( $\eta_c$ ). По табл. 39 – коэффициент использования соединительной полосы  $(\eta_{\Pi})$ .

Таблица 38

| Число          |      |       | к их длине $(\alpha/l_c)$ при размещении |      | Отношение расстояния между заземлителями |      |
|----------------|------|-------|------------------------------------------|------|------------------------------------------|------|
| стержней       |      | 2     | 3                                        |      |                                          | 3    |
|                |      | в ряд |                                          |      | по контуру                               |      |
| $\overline{2}$ | 0,85 | 0,91  | 0,94                                     |      |                                          |      |
| 4              | 0,73 | 0,83  | 0,89                                     | 0,69 | 0,78                                     | 0,85 |
| 6              | 0,65 | 0,77  | 0,85                                     | 0,61 | 0,73                                     | 0,8  |
| 10             | 0,59 | 0,74  | 0,81                                     | 0,55 | 0,68                                     | 0,76 |
| 20             | 0,48 | 0,67  | 0,76                                     | 0,47 | 0,63                                     | 0,71 |
| 40             |      |       |                                          | 0,41 | 0,58                                     | 0,66 |
| 60             |      |       |                                          | 0,39 | 0,55                                     | 0,64 |
| 100            |      |       |                                          | 0,36 | 0,52                                     | 0,62 |

**Коэффициенты использования вертикальных стержней**

Таблица 39

## **Коэффициенты использования горизонтальных полосовых заземлителей**

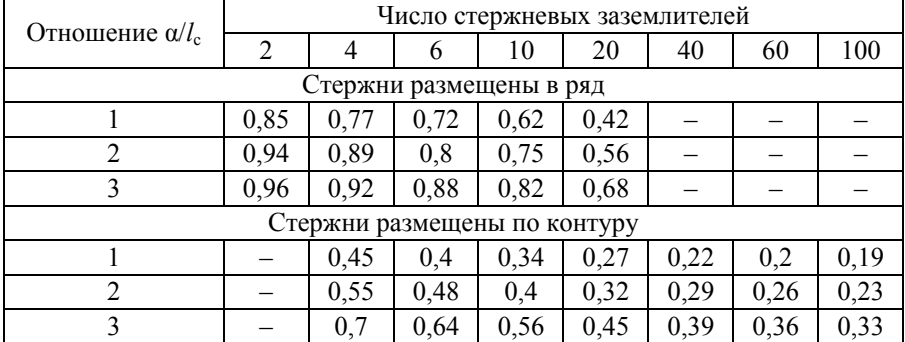

Результирующее сопротивление заземляющего устройства:

$$
R_{\rm H} = \frac{R_{\rm c}R_{\rm \Pi}}{R_{\rm c}\eta_{\rm \Pi} + R_{\rm \Pi}n_{\rm np}\eta_{\rm c}},\tag{68}
$$

*R*з – сопротивление заземлителя в соответствии с требованиями ПУЭ  $(R_{2} \leq 4 \text{ OM}).$ 

Если условие  $R_M \le R$ , не выполняется, то нужно увеличить количество стержней и снова провести расчет.

## **Задача 15**

Произвести расчет зануления в сети 380/220 В (рис. 5).

Питание электродвигателей с короткозамкнутым ротором осуществляется по двум последовательно включенным участкам с различными видами электропроводок: от трансформаторной подстанции до силового щита – медным кабелем ВВГ  $(3 \times 30 + 1 \times 25)$  (для нечетного варианта) и алюминиевым кабелем АВВГ  $(3 \times 30 + 1 \times 25)$  (для четного варианта); на втором участке от силового шкафа до электродвигателя – проводами или кабелем, сечение которых нужно выбрать. Длины кабелей на первом участке  $(L_1)$ , на втором участке  $(L_2)$ , мощности двигателей (*Р*), их КПД (η) и коэффициент нагрузки (cos φ), мощности питающих трансформаторов ( $S_T$ ) приведены в табл. 40.

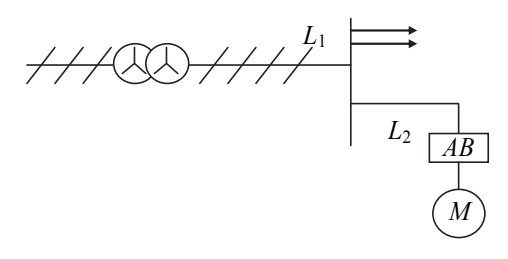

*Рис. 5.* Схема подключения электродвигателя

Таблица 40

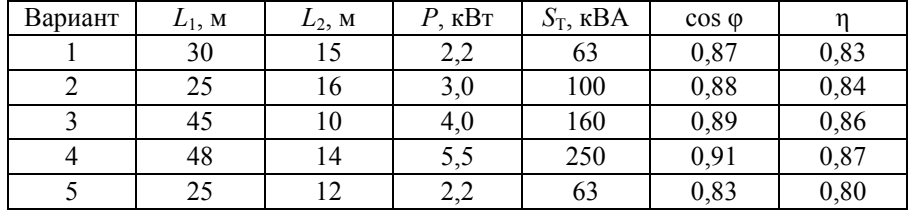

#### **Исходные данные**

Окончание табл. 40

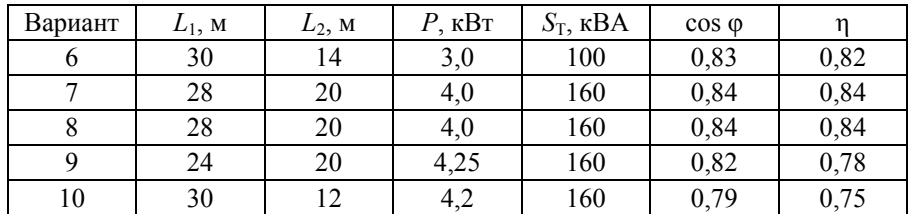

Примечание. Напряжение первичной обмотки трансформатора 10 кВ.

Номер варианта (табл. 40) выбирается по порядковому номеру фамилии студента в групповом журнале.

## Методика расчета

При решении задачи необходимо:

1) начертить схему однофазного короткого замыкания;

2) по расчетному (заданному) номинальному току выбрать сечения проводов;

3) определить сопротивления фазного и нулевого защитного проводников;

4) найти полное сопротивление обмоток трансформатора;

5) рассчитать ток короткого замыкания;

6) по напряжению прикосновения определить время срабатывания защиты  $t_{\text{TOCT}}$ ;

7) определить  $K_p$  и время срабатывания защитного устройства  $t_{cp}$ .

8) пользуясь табл. 46, выбрать аппарат защиты.

Исходные данные: длина кабеля на первом и на втором участке  $L_1$  и  $L_2$  соответственно, соз  $\varphi$ , КПД  $\eta$ , полная мощность трансформатора, от которой питается двигатель,  $S_{\text{TD}}$  (выбирается по табл. 40).

1. Схема замещения однофазного короткого замыкания при замыкании фазы А на корпус имеет вид, изображенный на рис. 6.

Здесь  $Z_{\text{TD}}$  – комплекс полного сопротивления фазы трансформатора;  $Z_{\phi 1} = R_{\phi 1} + jX_{\phi 1}$  и  $Z_{\phi 2} = R_{\phi 2} + jX_{\phi 2}$  – комплексы полных сопротивлений фазных проводов первого и второго участков;  $Z_{H1} = R_{H1} + jX_{H1}$  и  $Z_{\mu}$ ,  $=R_{\mu}$ ,  $+ jX_{\mu}$ ,  $-$  комплексы полных сопротивлений нулевых защитных проводников соответствующих участков;  $X_{\Pi}$  – сопротивление взаимной индукции между фазным и нулевым защитными проводами. (Для медных и алюминиевых проводников сопротивлением взаимоиндукции  $X_{\Pi}$  можно пренебречь).

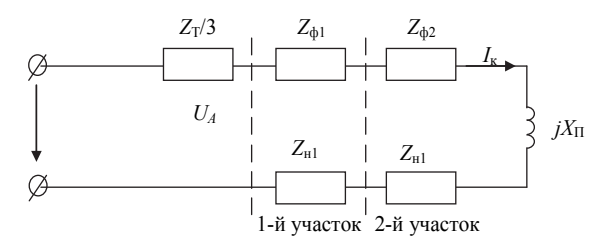

Рис. 6. Схема замещения однофазного короткого замыкания

2. Расчет номинального тока:

$$
I_{\rm HJB} = \frac{P_{\rm IIB}}{\sqrt{3}U_{\rm J} \cos \varphi \eta}.
$$
 (69)

3. Сечения проводников на первом участке  $S_{\text{th}}$  и  $S_{\text{H}}$  известны; сечения проводников второго участка определяются по номинальному току двигателя (см. табл. 41 или 42).

Примечание. Считаем сечения нулевого и фазного проводников  $S_{d1}$  и  $S_{\mu 1}$  равными.

4. Определение активных сопротивлений фазных и нулевых защитных проводников:

$$
R_{\Phi} = 1, 2 \frac{\rho_{\Phi} L_{\Phi}}{S_{\Phi}}; \qquad (70)
$$

$$
R_{\rm H} = 1, 2 \frac{\rho_{\rm H} L_{\rm H}}{S_{\rm H}} \,. \tag{71}
$$

Коэффициент 1,2 учитывает возрастание сопротивления при изменении температуры проводника от 20 до 70 °С.

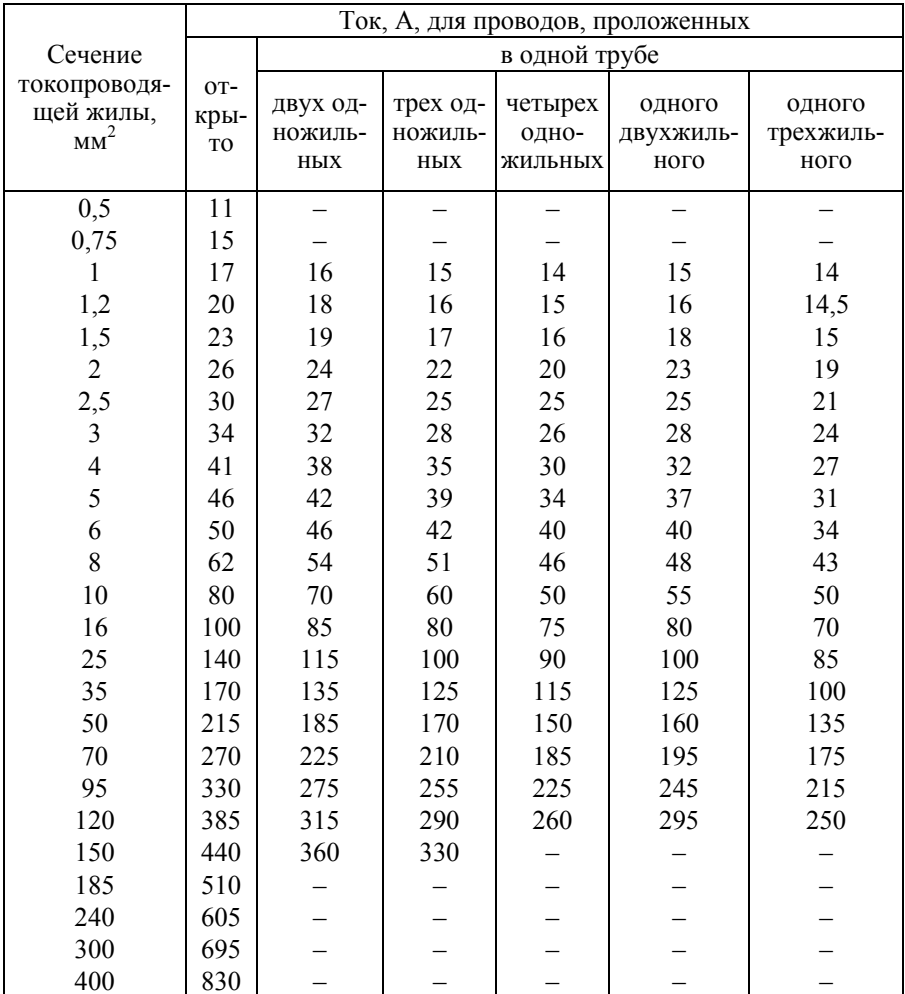

# Допустимый длительный ток для проводов и шнуров<br>с резиновой и поливинилхлоридной изоляцией с медными жилами

В формулах (70) и (71)  $\rho_{\rm th}$  и  $\rho_{\rm H}$  – удельное электрическое сопротивление фазного и нулевого проводников (для меди - 0,018 Ом  $\cdot$  мм<sup>2</sup>/м,

для алюминия – 0,035 Ом · мм<sup>2</sup>/м); *L<sub>ф</sub> и L<sub>н</sub> – д*лины фазного и нулевого проводников [м];  $S_{\phi}$  и  $S_{\text{H}}$  – площади сечения фазного и нулевого проводников  $\text{[mm}^2\text{]}$ .

Таблица 42

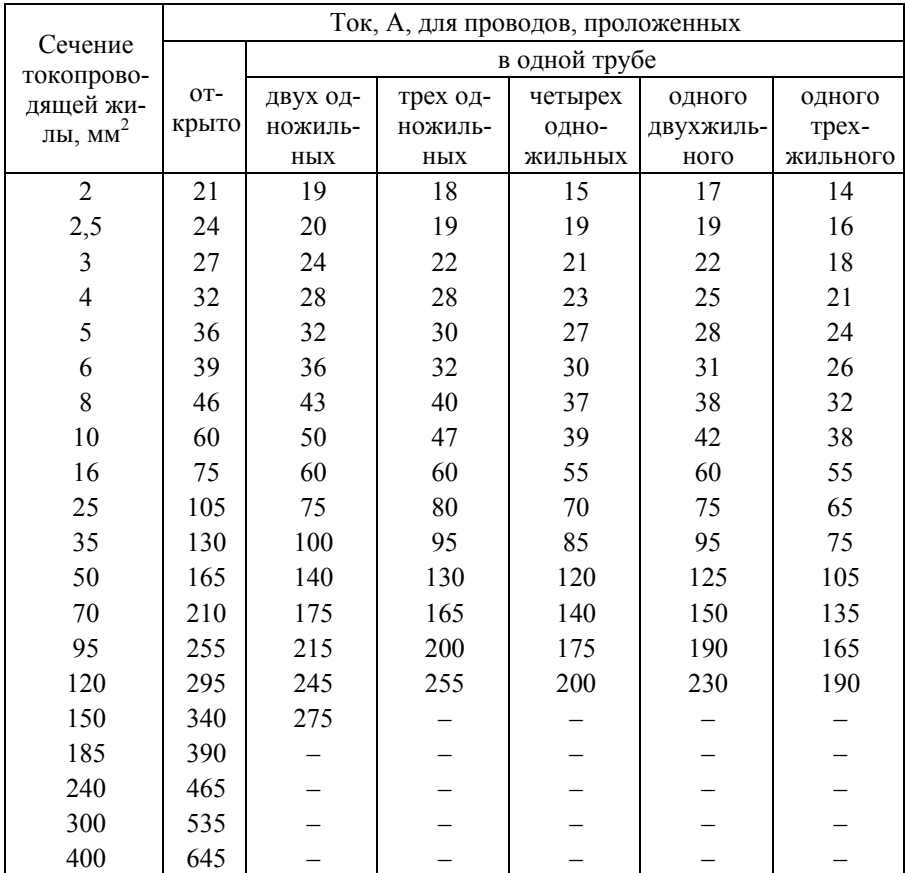

## **Допустимый длительный ток для проводов с резиновой и поливинилхлоридной изоляцией с алюминиевыми жилами**

5. Определяем по табл. 43 внутреннее сопротивление трансформатора  $Z_T$  для заданной мощности трансформатора  $S_T$ .

#### Таблина 43

#### Приближенные значения расчетных полных сопротивлений  $Z_{\text{T}}$ , Ом, обмоток масляных трехфазных трансформаторов

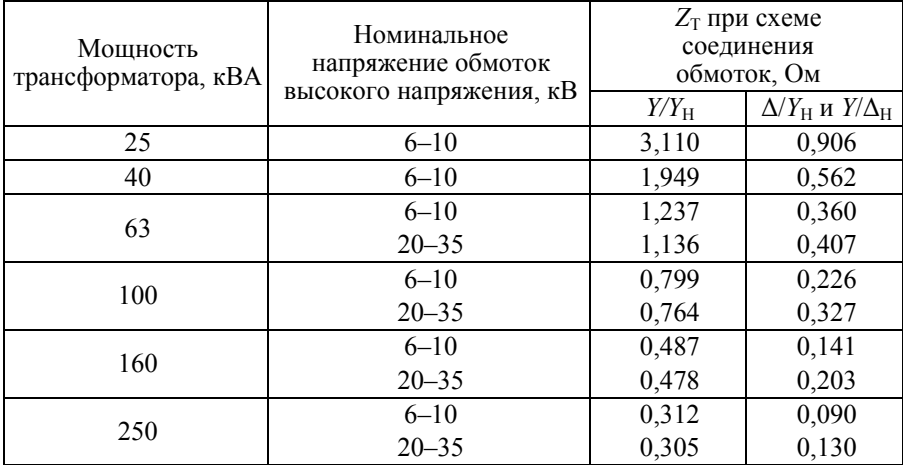

6. Находим ток короткого замыкания  $I_{\kappa}$ 

Расчетная формула тока короткого замыкания имеет вид

$$
I_{\rm K} = \frac{U_{\rm \varphi}}{\frac{Z_{\rm T}}{3} + \sqrt{(R_{\rm \varphi} + R_{\rm H})^2 + (X_{\rm \varphi} + X_{\rm H} + X_{\rm H})^2}} \,, \tag{72}
$$

где  $U_{\phi}$  – фазное напряжение сети;  $Z_{\text{T}}$  – модуль сопротивления обмотки трансформатора. Неточность этой формулы (5 %) ужесточает требования к безопасности. Таким образом, если защита будет выбрана по расчетному току короткого замыкания, то при реальном токе она сработает еще быстрее.

7. Определяем необходимое время срабатывания защитного устройства в соответствии с требованиями ГОСТ.

Для правильного выбора защитного устройства необходимо проверить выполнение следующего условия: время срабатывания устройства должно быть меньше времени, указанного в ГОСТ для соответствующего напряжения прикосновения (см. табл. 44).

$$
t_{\rm cp} < t_{\rm TOCT} \,,\tag{73}
$$

где  $t_{\text{TOCT}}$  – время срабатывания защиты в соответствии с требованиями ГОСТ 12.1.038-82 (2001);  $t_{\rm cn}$  – время срабатывания выбранного защитного устройства. Для определения  $t_{\text{TOCT}}$  необходимо определить напряжение прикосновения:

$$
U_{\text{np}} = I_{\text{K}} R_{\text{H}} \,, \tag{74}
$$

где *R*н – общее сопротивление нулевого защитного провода.

По напряжению прикосновения из табл. 44 определяется предельно допустимое значение продолжительности воздействия тока на человека и, соответственно, максимальное время срабатывания защиты  $t_{\text{TOCT}}$ по ГОСТ 12.1.038–82 (2001).

Таблица 44

**Предельно допустимое** *U***пр в зависимости от времени воздействия на человека в аварийном режиме**

| Характер          | Нормир.             |      | Предельно допустимые значения, не более при продол- |             |     | жительности воздействия тока, t, с            |                 |  |    |  |
|-------------------|---------------------|------|-----------------------------------------------------|-------------|-----|-----------------------------------------------|-----------------|--|----|--|
| тока              | величи-<br>на       | 0.08 | 0,1                                                 | $0.2 \perp$ | 0.3 | $0,4$   $0,5$   $0,6$   $0,7$   $0,8$   $0,9$ |                 |  |    |  |
| $\Gamma$ Hepe-    | $U_{\text{mp}}$ , B | 550  |                                                     |             |     | 340   160   135   120   105   95              | 85 I            |  | 60 |  |
| менный.<br>50 FIJ | L MA                | 650  | 400                                                 |             |     | 190   160   140   125   105                   | 90 <sup>1</sup> |  |    |  |

8. Выбор автоматического выключателя.

Значение номинального тока I<sub>HP</sub> автоматического выключателя выбираем таким образом, чтобы автоматический выключатель не отключал установку при протекании рабочих токов. Особенно это важно для запуска асинхронных электродвигателей с короткозамкнутым ротором, так как при этом могут возникать значительные пусковые токи. Для электродвигателей, запускаемых с малой нагрузкой (например, вентиляторов), должно быть:

$$
I_{\rm HP} = (4-5)I_{\rm HJ} \tag{75}
$$

где  $I_{\text{HJB}}$  – номинальный ток двигателя;  $I_{\text{HP}}$  – номинальный ток автоматического выключателя с электромагнитным расцепителем.

В соответствии с требованиями «Правил устройств электроустановок (ПУЭ)» время автоматического отключения питания не должно превышать значений, указанных в табл. 45.

Приведенные значения времени отключения считаются достаточными для обеспечения электробезопасности, в том числе в групповых цепях, питающих передвижные и переносные электроприемники и ручной электроинструмент класса 1.

Таблица 45

**Наибольшие допустимые времена защитного автоматического отключения для системы TN** 

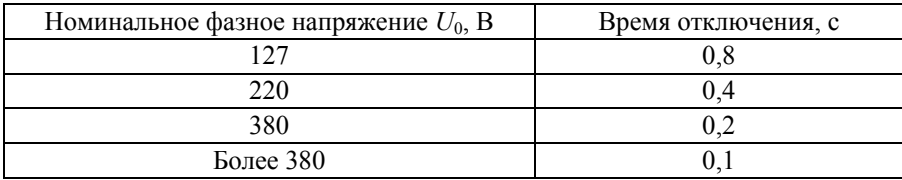

Для выбора автоматического выключателя необходимо определить кратность тока:

$$
Kp = \frac{I_{K}}{I_{HP}}.\t(76)
$$

По табл. 46 выбираем автоматический выключатель с комбинированным расцепителем, который обеспечивает время отключения в соответствии с требованиями ПУЭ.

## **Задача 16**

Определить категорию здания по взрывопожаробезопасности по характеристикам ЛВЖ и ГЖ, обращающихся в помещении.

## **Методика расчета**

Категория здания по взрывопожаробезопасности определяется из следующих условий:

– здание относится к категории А, если суммарная площадь помещений, относящихся к категории А, превышает 200 м<sup>2</sup> или 5 % от площади всего здания;

– здание относится к категории Б, если оно не относится к категории А и суммарная площадь помещений, относящихся к категориям А и Б, превышает 200 м<sup>2</sup> или 5 % от площади всего здания.

Таблица 46

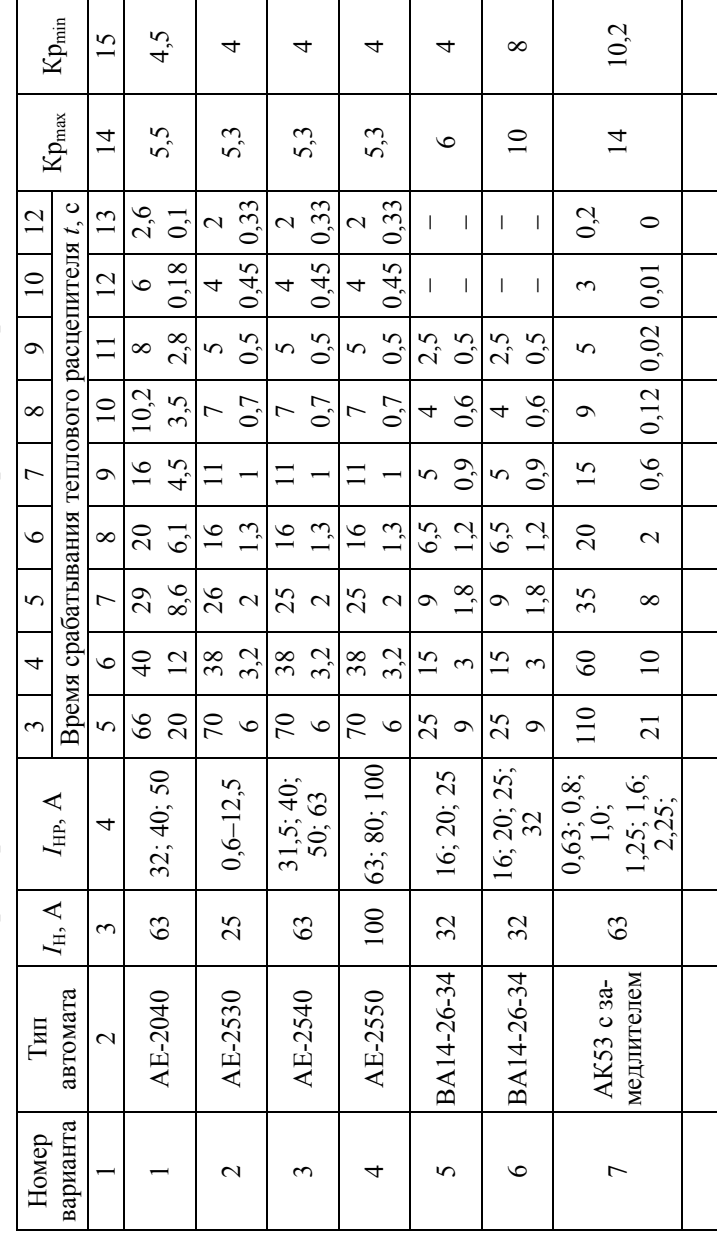

Защитные характеристики автоматов с комбинированными расцепителями

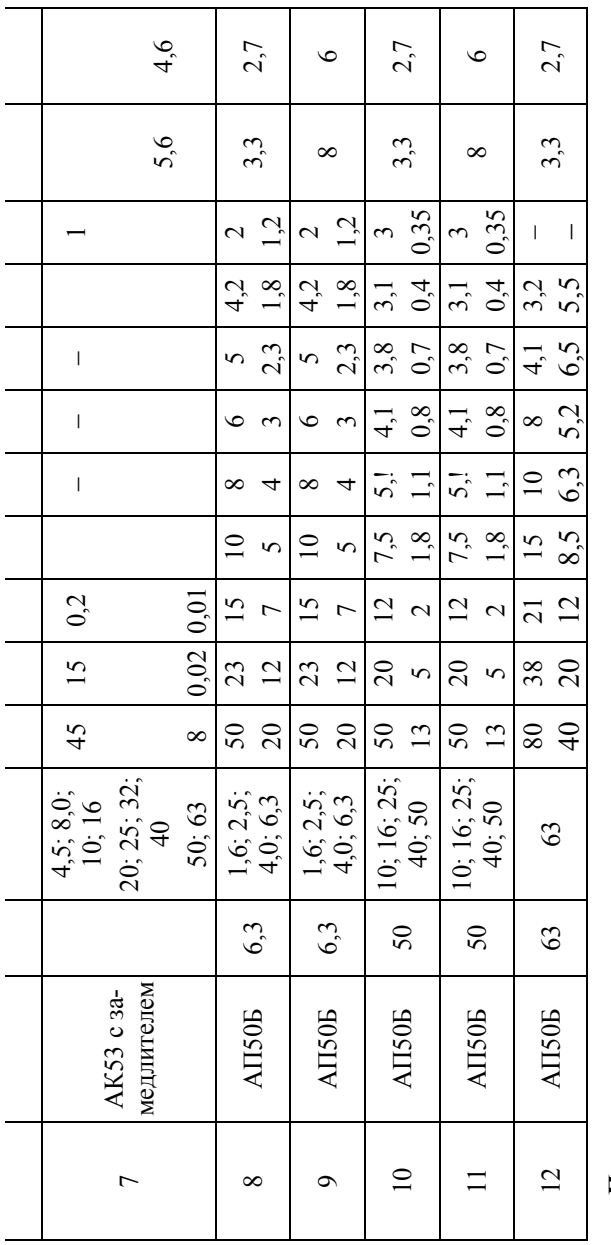

Примечания.<br>1. Время срабатывания от 0,01 до 0,1 с при отключении электромагнитным расцепителем.<br>2. Значение Кр должно быть больше максимального значения, указанного в таблице.

Категорию помещения по взрывопожаробезопасности определяют в зависимости от свойств веществ и материалов, находящихся в данном помещении, и от избыточного давления, которое развивается при воспламенении данных веществ.

Расчетное избыточное давление, которое развивается при воспламенении паров жидкости, рассчитывается по формуле

$$
\Delta P = (P_{\text{max}} - P_0) \frac{100mz}{V_{\text{CB}} \rho_{\text{H}} C_{\text{CT}} K_{\text{H}}},\tag{77}
$$

где *Р*max – максимальное давление взрыва стехиометрической газовоздушной или паровоздушной смеси в замкнутом пространстве, определяемое экспериментально или по справочным данным, опубликованным головными научно-исследовательскими организациями в области пожарной безопасности или выданных Государственной службой стандартных справочных данных. При отсутствии данных допускается принимать  $P_{\text{max}}$  = 900 кПа;  $P_0$  – начальное давление [кПа], допускается принимать  $P_0 = 101$  кПа;  $m$  – масса паров жидкости, испарившихся при аварии в помещении [кг]; *z* – коэффициент участия горючего во взрыве, для паров жидкости принимается *z* = 0,3;  $V_{\text{CR}}$  – свободный объем помещения, допускается принимать  $V_{\text{CR}}$  равным 80 % от геометрического объема помещения  $[\text{m}^3]$ ;  $\rho_{\text{n}}$  – плотность испарившихся паров при расчетной температуре, кг/м<sup>-3</sup>;  $C_{\text{cr}}$  – стехиометрическая концентрация [%];  $K<sub>H</sub>$  – коэффициент негерметичности помещения, допускается  $K_{\text{H}} = 3$ .

Стехиометрическая концентрация паров жидкости (% об.) рассчитывается по формуле:

$$
C_{\rm cr} = \frac{100}{1 + 4,84\beta},\tag{78}
$$

где β – стехиометрический коэффициент кислорода в реакции сгорания, определяемый как

$$
\beta = n_{\rm C} + \frac{n_{\rm H} - n_{\rm X}}{4} - \frac{n_{\rm O}}{2},\tag{79}
$$

где  $n_C, n_H, n_X, n_O$  – число атомов углерода, водорода, галоидов и кислорода, входящих в химическую формулу жидкости, соответственно.

Плотность паров жидкости при расчетной температуре определяется по формуле

$$
\rho_{\rm \pi} = \frac{M}{V_0 (1 + 0,00367 t_{\rm p})} \cdot \frac{n_{\rm O}}{2},\tag{80}
$$

где  $M$  – молярная масса [кг/кмоль];  $V_0$  – мольный объем, равный 22,423 м<sup>3</sup>/кмоль;  $t_{\rm p}$  – расчетная температура, принимаемая как максимально возможная температура воздуха в данном помещении или максимально возможная температура по технологическому регламенту с учетом повышения температуры во время аварии, допускается  $t_p = 61$  °C.

Масса паров жидкости рассчитывается по формуле

$$
m = W F_{\rm H} T \tag{81}
$$

где *W* – интенсивность испарения жидкости [кг/(с · м 2 )]; *F*и – площадь испарения жидкости, м 2 ; *T* – время испарения жидкости, максимальное значение которого принимается за 3600 с.

Площадь испарения жидкости находится по выражению

$$
F_{\rm H} = \frac{m_{\rm K}}{h \rho_{\rm K}},\tag{82}
$$

где  $m_{\textnormal{\tiny{K}}}$  – масса жидкости [кг];  $\textcolor{black}{\rho_{\textnormal{\tiny{K}}}}$  – плотность жидкости [кг/м $^3$ ];  $h$  – толщина слоя разлившейся жидкости, на бетонной поверхности принимается равной 3 мм.

Интенсивность испарения паров с поверхности жидкости определяется по формуле

$$
W = 10^{-6} \eta \sqrt{MP_{\text{H}}} \tag{83}
$$

где *М* – молярная масса [кг/кмоль]; η – коэффициент, учитывающий скорость и температуру воздушного потока над поверхностью испарения жидкости (табл. 3); *Р*н – давление насыщенного пара при расчетной температуре жидкости [кПа].

Давление насыщенного пара рассчитывается по формуле

$$
P_{\rm H} = 10^{A - B/(C_{\rm a} + t_{\rm p})},\tag{84}
$$

или

$$
\lg P_{\rm H} = A - \frac{B}{(C_{\rm a} + t_{\rm p})},\tag{85}
$$

где  $t_p$  – расчетная температура, °C; *A*, *B* и  $C_a$  – константы уравнения Антуана (табл. 48).

# **Методика расчета**

1. Для заданного в варианте горючего вещества (табл. 47) по справочным данным записать его химическую формулу, определить температуру вспышки жидкости, молярную массу, плотность (табл. 48).

2. По температуре вспышки вещества предварительно определить возможную принадлежность помещения к той или иной категории по взрывопожаробезопасности (табл. 49).

3. Исходя из химической формулы заданного вещества по формуле (79) рассчитывается стехиометрический коэффициент β.

4. По рассчитанному стехиометрическому коэффициенту β определяем стехиометрическую концентрацию *С*ст (формула (78)).

5. По формуле (80) определяем плотность паров жидкости при расчетной температуре 61 ºС.

6. По заданному в варианте количеству жидкости и по ее плотности определяем площадь разлива жидкости в результате аварии (формула (82)).

7. Сопоставляем площадь аварийного разлива жидкости с площадью помещения. Если площадь разлива жидкости превышает площадь помещения, за площадь поверхности испарения принимается вся площадь помещения.

8. По выбранным из табл. 48 константам уравнения Антуана рассчитываем значение давления насыщенного пара *Р*н (формула (84) или (85)).

9. В зависимости от скорости воздушного потока и температуры воздуха в аварийном помещении по табл. 50 выбираем коэффициент η.

10. По формуле (83) находим интенсивность испарения жидкости *W*.

11. Зная значения интенсивности испарения жидкости *W*, величину площади испарения  $F_u$  и время испарения *T*, по формуле (81) находим массу паров испарившейся жидкости *m*.

Таблица 47 Таблица 47

| Вещество                | мещения, м <sup>3</sup><br>Объем по- | воздушного<br>Скорость | Количество               | Гемперату-<br>ра в поме- | Высота по- | Площадь             |
|-------------------------|--------------------------------------|------------------------|--------------------------|--------------------------|------------|---------------------|
|                         |                                      | потока, м/с            | жидкости, л              | щении, °С                | мещения, м | здания, м́          |
| 1. Амилацетат           | $\overline{50}$                      | $\circ$                |                          |                          |            | $\geq$              |
| 2. н-Амиловый спирт     | 75                                   | 5 <sup>1</sup>         | $\overline{c}$           |                          |            | $\Xi$               |
| 3. Анилин               | $\overline{5}$                       |                        | $\Omega$                 |                          |            | 200                 |
| 4. н-Бутилацетат        | 125                                  | 0,5                    | 25                       |                          |            |                     |
| 5. н-Бутиловый спирт    | 150                                  |                        | $\overline{\mathcal{E}}$ |                          |            | 250<br>2525<br>2535 |
| 6. н-Гексадекан         | 175                                  | $\circ$                | $\overline{\mathcal{E}}$ | 35                       |            |                     |
| 7. н-Гексиловый спирт   | $\overline{200}$                     | 5 <sup>1</sup>         | 35                       |                          |            |                     |
| 8. Гидразин             | 225                                  |                        | $\Theta$                 | $\overline{15}$          |            |                     |
| 9. Глицерин             | 250                                  | 0.5                    | 35                       | 35                       |            | $rac{400}{1}$       |
| 10. Декан               |                                      |                        | $\overline{4}$           | $\mathfrak{S}$           |            | 450                 |
| 1,2-Дихлорэтан          | 300                                  | $\circ$                | 35                       | $\overline{a}$           |            |                     |
| 12. Изобутиловый спирт  | 325                                  | 0,1                    | $\Theta$                 | $\overline{15}$          |            | $rac{60}{400}$      |
| 13. Изопропилбензол     | 75                                   |                        | $\overline{15}$          | $\Omega$                 |            |                     |
| 14. Изопропиловый спирт | 100                                  | $3.5 - 7.5$            | $\mathfrak{S}$           | $\supseteq$              |            | $\frac{800}{100}$   |
| 15. м-Ксилол            | 125                                  |                        | 25                       | $\overline{15}$          |            |                     |
| 16. н-Октан             | 150                                  | 0,1                    | $\mathcal{S}$            | $\overline{10}$          |            | 200                 |
| 17. н-Пентадекан        | 175                                  | 0.5<br>0.7             | 35                       | 35                       |            | 150                 |
| 18. Пиридин             | 200                                  |                        | $\overline{c}$           | $\overline{15}$          |            | 250                 |
| 19. н-Пропиловый спирт  | 225                                  |                        | $\Omega$                 | $\Omega$                 |            | 270                 |
| 20. Этиловый спирт      | 250                                  | 0,5                    | $\overline{\mathcal{E}}$ | $\subseteq$              |            | 300                 |
|                         |                                      |                        |                          |                          |            |                     |

Исходные данные **Исходные данные**

Таблица 48

|                                                          |                                                               |                      |                                                                                                    |                    | Константы Антуана |                                                                                      |
|----------------------------------------------------------|---------------------------------------------------------------|----------------------|----------------------------------------------------------------------------------------------------|--------------------|-------------------|--------------------------------------------------------------------------------------|
| Вещество                                                 | $\rho_{\scriptscriptstyle\rm{3K}},\,{\rm{kT}}/{\rm M}^3$ $\,$ | $M_{\rm *}$ кг/кмоль | $t_{\rm{B\scriptscriptstyle CII}}, {\rm^{\circ}C}$                                                                                                    |                    | B                 |                                                                                      |
| 1. Амилацетат $C_7H_{14}O_2$                             |                                                               | 130,196              | $+43$                                                                                                    | 5,29350            | 579,510           | 221,365                                                                              |
| 2. н-Амиловый спирт $\rm{C_5H_{12}O}$                    |                                                               |                      | $^{+48}$                                                                                                    | 6,3073             | 287,625           | .61,330                                                                              |
| 3. Анилин $C6H7N$                                        |                                                               | 88,149<br>93,128     |                                                                                                    | 5,04622            | 1457,02           | 76,195                                                                               |
| 4. н-Бутилацетат $C_6H_{12}O_2$                          |                                                               |                      | $\begin{array}{l} 73\\ 72\\ 73\\ 74\\ \end{array} \begin{array}{l} 23\\ 7\\ 7\\ 7\\ \end{array} \begin{array}{l} 23\\ 8\\ 7\\ 7\\ \end{array} \begin{array}{l} 24\\ 7\\ 7\\ 7\\ \end{array} \begin{array}{l} 24\\ 7\\ 7\\ 7\\ \end{array} \begin{array}{l} 25\\ 7\\ 7\\ 7\\ \end{array} \begin{array}{l} 25\\ 7\\ 7\\ 7\\ \end{array} \begin{array}{l} 25\\ 7\\ 7\\ 7\\ \end{array}$ | 6,25205            | 430,418           | 210,745                                                                              |
| 5. н-Бутиловый спирт C <sub>4</sub> H <sub>10</sub> O    |                                                               |                      |                                                                                                    | 8,72232            | .664,684          | 279,638                                                                              |
| 6. н-Гексадекан $\mathrm{C_{16}H_{34}}$                  |                                                               |                      |                                                                                                    | 5,91242            | 656,405           | .36,869                                                                              |
| 7. н-Гексиловый спирт $\mathrm{C_6H_{14}C}$              |                                                               |                      |                                                                                                    | 6,17894            | 1293,831          | 152,631                                                                              |
| 8. Гидразин $N_2H_4$                                     |                                                               |                      |                                                                                                    | 7,99805            | 1266,447          |                                                                                      |
| 9. Глицерин С <sub>3</sub> Н <sub>8</sub> О <sub>3</sub> |                                                               |                      |                                                                                                    | 8,177393           | 1074,220          |                                                                                      |
| Декан $C_{10}H_{22}$                                     |                                                               |                      |                                                                                                    | 6,52023            | 809,975           |                                                                                      |
| 1,2-Дихлорэтан С2H4Cl2                                   |                                                               |                      |                                                                                                    | 5,78615            | 640,179           |                                                                                      |
| 12. Изобутиловый спирт С4Н10                             |                                                               |                      |                                                                                                    | 7,83005            | 2058,392          | 266,316<br>214,712<br>217,700<br>227,700<br>237,380<br>207,545<br>207,545<br>215,545 |
| 13. Изопропилбензол С9Н <sub>12</sub>                    |                                                               |                      |                                                                                                    | 6,06756            | 461,643           |                                                                                      |
| 14. Изопропиловый спирт $C_3H_8O$                        |                                                               |                      |                                                                                                    |                    | 1733,00           |                                                                                      |
| 15. м-Ксилол $C_8H_{10}$                                 |                                                               |                      |                                                                                                    | 7,51055<br>6,13329 | 461,925           |                                                                                      |
| 16. н-Октан $\rm C_{8}H_{18}$                            |                                                               |                      |                                                                                                    | 5,09396            | 379,556           |                                                                                      |
| 17. н-Пентадекан $C_{15}H_{32}$                          |                                                               |                      |                                                                                                    | 6,0673             | 739,084           |                                                                                      |
| 18. Пиридин С <sub>5</sub> Н <sub>5</sub> N              | $\frac{982}{1106}$                                            |                      |                                                                                                    | 5,91684            | 217,730           | 96,342                                                                               |
| 19. Хлорбензол С <sub>6</sub> Н <sub>5</sub> С1          |                                                               |                      |                                                                                                    | 5,38605            | 607,316           | 235,351                                                                              |
| 20. Этиловый спирт С <sub>2</sub> Н <sub>6</sub> О       | 789                                                           | 46,07                | $+13$                                                                                                    | 7,81158            | 918,508           | 252,125                                                                              |

Свойства легковоспламеняющихся и горючих жидкостей
Таблица 49 Таблица 49

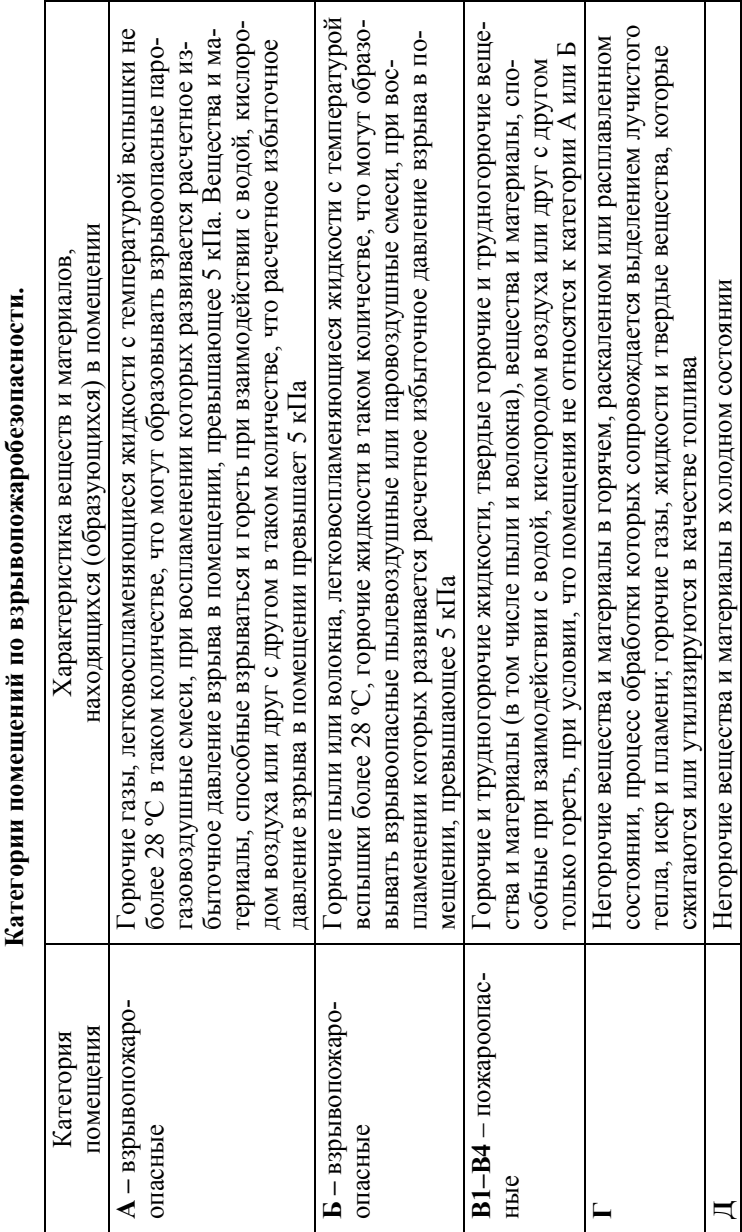

**Категории помещений по взрывопожаробезопасности.**  þ,

Таблица 50

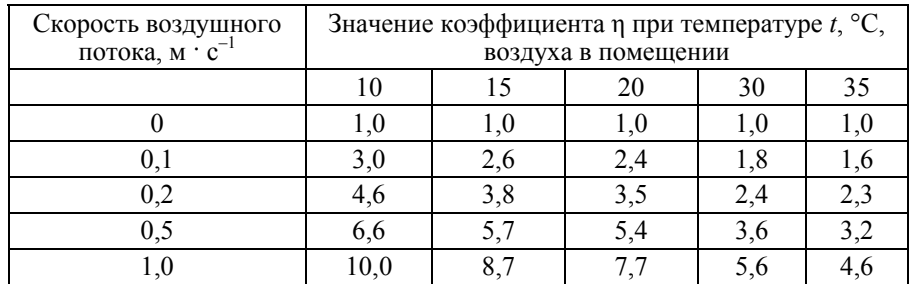

### **Значения коэффициента η**

12. По расчетной формуле (77) находим избыточное значение давления, возникающее при сгорании паров жидкости.

13. Если расчетное избыточное давление превышает 5 кПа, помещение относится к определенной в пункте 2 категории по взрывопожаробезопасности.

# **Задача 17**

Рассчитать плотность теплового потока на расстоянии 50 м от центра пожара и безопасное расстояние для человека при пожаре разлития ЛВЖ и ГЖ.

Таблица 51

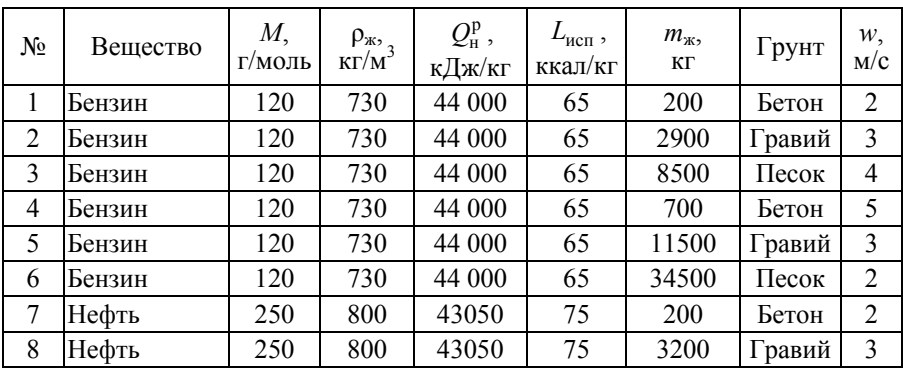

#### **Исходные данные**

Окончание табл . 51

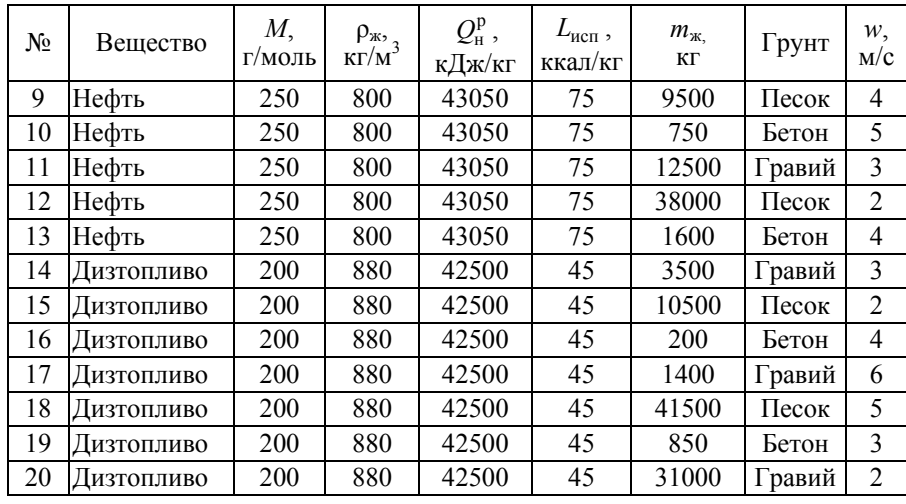

# **Методика расчета**

При нарушении герметичности емкостей горючие или легковоспламеняющиеся жидкости, содержащиеся в ней, растекаются по грунту. Площадь разлива в этом случае можно определить по формуле

$$
F_{\text{paa}} = m_{\text{m}} / h \rho_{\text{m}} (\text{m}^2), \tag{86}
$$

где  $m_{\kappa}$  – масса разлившейся жидкости (кг);  $\rho_{\kappa}$  – плотность разлившейся жидкости; *h* – толщина слоя разлившейся жидкости (м), зависящая от вида грунта (табл. 52).

Таблица 52

| Характер поверхности | $h_{\rm A}$ M |
|----------------------|---------------|
| Бетонная             | 0,003         |
| Водная               | 0,01          |
| Гравий               | 0,05          |
| Влажная песчаная     | 0.15          |
| Сухая песчаная       | $\rm 0.20$    |

**Толщина слоя разлившейся жидкости на различных грунтах**

Отличительной чертой пожара разлития является «накрытие» (рис. 7) с подветренной стороны, т. е. пламя пожара разлития можно представить в виде наклоненного конуса, причем угол наклона Θ зависит от безразмерной скорости ветра  $W_{\rm B}$ .

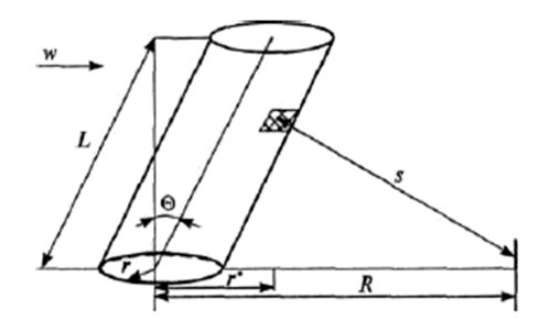

*Рис. 7.* Расчетная схема пожара разлития

Геометрические параметры факела пожара разлития находятся по формуле Томаса

$$
\frac{L}{D} = a \left( \frac{m_{\text{BbIT}}}{\rho_{\text{B}} \sqrt{gD}} \right)^b W_{\text{B}}^c, \tag{87}
$$

где *L* – высота пламени пожара разлития [м];  $W_B$  – безразмерная скорость ветра;  $m_{\text{bhr}}$  – массовая скорость выгорания  $[\text{kr/(m}^2 \cdot \text{c})]$ ;  $\rho_{\rm B}$  – плотность воздуха, равная 1,2 кг/м<sup>3</sup>; *g* – ускорение силы тяжести [м/ $c^2$ ]; *D* – диаметр зеркала разлива [м]; *a*, *b*, *c* – эмпирические коэффициенты по формуле Томаса, полученные в диапазоне  $10^{-3} \leq L/D$  $≤ 10$  и равные:

$$
a = 55; b = 0,67; c = -21.
$$

Безразмерная скорость ветра  $W_B$  рассчитывается по формуле

$$
W_{\rm B} = w \left( \frac{m_{\rm BLIT} gD}{\rho_{\rm II}} \right)^{-0,33},\tag{88}
$$

где *w* – скорость ветра [м/с];  $\rho_{\textsc{ii}}$  – плотность паров жидкости [кг/м $^3$ ].

Диаметр зеркала разлива *D* определяется по формуле

$$
D = 2r = \sqrt{\frac{4F_{\text{pa}3}}{\pi}}.
$$
\n(89)

Скорость выгорания жидкостей определяют, как правило, экспериментально и является справочным данным. Для экспертной оценки скорости выгорания  $m_{\text{bhr}}$  [кг/(м<sup>2</sup> · с)] можно воспользоваться эмпирической формулой

$$
m_{\text{BbIT}} = \frac{C\rho_{\text{K}}Q_{\text{H}}^{\text{p}}}{L_{\text{HCT}}},\tag{90}
$$

где  $\rho_{\textnormal{\tiny{K}}}$ – плотность жидкости [кг/м<sup>2</sup>];  $Q^{\textnormal{p}}_{\textnormal{\tiny{H}}}$  – низшая теплота сгорания топлива [Дж/кг];  $L_{\text{ucn}}$  – скрытая теплота испарения жидкости [Дж/кг]; *C* – коэффициент пропорциональности, значение которого, равное 1,25 10<sup>-6</sup> м/с, получено путем обработки многочисленных экспериментальных данных по выгоранию большинства органических жидкостей и их смесей.

Плотность паров жидкости  $\rho_{\pi}$  рассчитывают по выражению

$$
\rho_{\rm \pi} = \frac{M}{V_0 (1 + 0,00367 t_{\rm p})},\tag{91}
$$

где  $M$  – молярная масса жидкости [г/моль];  $V_0$  – мольный объем, равный 22,4 м<sup>3</sup>/кмоль;  $t<sub>p</sub>$  – расчетная температура [°С], принимаемая равной максимально возможной температуре воздуха в данной климатической зоне. При отсутствии соответствующих данных допускается принимать равной 61 ºС.

Плотность теплового потока, падающего на элементарную площадку, расположенную на уровне грунта (см. рис. 1),  $q^{\text{max}}$  [  $\text{kBr}/\text{m}^2$  ] вычисляется по формуле

$$
q^{\text{max}} = q^{\text{co6}} \varphi \exp\left[-7, 0.10^{-4} (R - r)\right],\tag{92}
$$

где φ – угловой коэффициент излучения с площадки на боковой поверхности пламени пожара разлива на единичную площадку, расположенную на уровне грунта, определяемый по графику на рис. 8;  $q^{\text{co6}}$  – средняя по поверхности плотность потока собственного излучения пламени  $\lceil \kappa B_T / \kappa^2 \rceil$ ; *R* – расстояние до объекта  $\lceil \kappa \rceil$ ; *r* – радиус площади пожара разлития [м].

Таблица 53

| Горючее вещество                | $q^{\text{co6}}$ , $\kappa \text{Br/m}^2$ |
|---------------------------------|-------------------------------------------|
| Сжиженный природный газ (метан) | 150170                                    |
| Сжиженный нефтяной газ          | 5060                                      |
| Бензин                          | 120140                                    |
| Нефть                           | 6080                                      |
| Дизтопливо                      | 5070                                      |
| Керосин                         | 80100                                     |

**Значения** *q***соб некоторых горючих веществ**

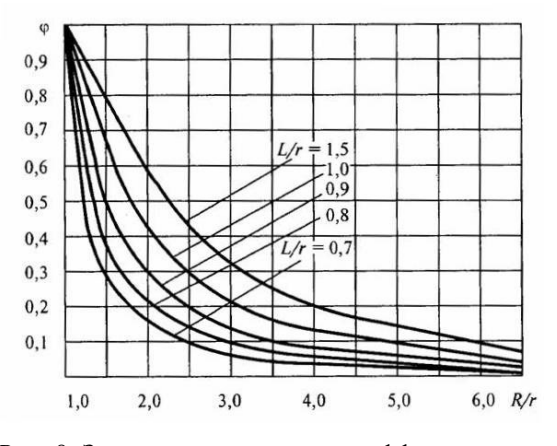

*Рис. 8.* Зависимость углового коэффициента излучения ф с цилиндрического пламени пожара разлития на элементарную площадку от *R/r* 

# **Порядок выполнения задания**

1. По номеру варианта из табл. 51 выбрать необходимые данные.

2. По выбранным данным с учетом толщины слоя разлившейся горючей жидкости (табл. 52) рассчитать площадь разлива *F*раз .

3. По формуле (89) определить величину диаметра *D* и радиуса *r*  площади разлива.

4. По формуле (90), не забывая перевести единицы измерения, взятые из табл. 51, в единицы, необходимые для расчетов, по формуле (1 кал = 4,19 Дж) рассчитать скорость выгорания  $m_{\text{min}}$ .

5. По формуле (91) определить плотность паров жидкости.

6. Исходя из рассчитанных значений плотности паров жидкости, скорости ее выгорания и диаметра разлива жидкости по формуле (88) определить безразмерную скорость ветра  $W_{\text{B}}$ .

7. По формуле (87) найти высоту пламени *L*.

8. По графикам, приведенным на рис. 8, по соотношениям *L/r* и *R/r* определить значение углового коэффициента излучения φ.

9. По формуле (92) с учетом данных табл. 53 рассчитать плотность теплового потока пламени  $q^{\text{max}}$  на расстоянии 50 м от центра пожара.

10. Изменяя значения *R*, найти безопасное расстояние от центра пожара для человека ( $q^{\text{na} \text{m}} = 1.4 \text{ kBr/m}^2$ ).

## **Задача 18**

Определить плотность теплового потока при взрыве парогазовоздушного (ПГВ) облака, образовавшегося при разгерметизации резервуара со сжиженным газом и степень термического поражения людей, находящихся на месте аварии.

Крупномасштабное диффузионное горение ПГВ облака, реализуемое при разгерметизации резервуара с горючей жидкостью или газом под давлением, носит название «огненный шар». Плотность теплового потока, падающего с поверхности «огненного шара» на элементарную площадку на поверхности мишени  $q^{\text{max}}$  ( $\kappa \text{Br/m}^2$ ), равна

$$
q^{\text{naq}} = q^{\text{co6}} \varphi \exp\left[-7, 0.10^{-4} \left(\sqrt{X^2 + H^2} - D_{3\varphi}/2\right)\right],\tag{93}
$$

где  $q^{\text{co6}}$  – плотность потока собственного излучения «огненного шара»  $\lceil \kappa B_T / M^2 \rceil$  (допускается принимать равной 450  $\kappa B_T / M^2$ );  $\omega$  – угловой коэффициент излучения с «огненного шара» на единую площадку на облучаемой поверхности; *Х* – расстояние от точки на поверхности земли непосредственно под центром «огненного шара» до облучаемого объекта [м]; *Н* – высота центра «огненного шара» [м], которую допускается принимать равной 0,5*D*эф ; *D*эф– эффективный диаметр «огненного шара» [м], определяемый по формуле

$$
D_{\rm 3D} = 5,33m^{0,327},\tag{94}
$$

где *m* – масса горючего вещества [кг].

Масса горючего вещества определяется по формуле

$$
m = V \rho_{\rm T} a \,. \tag{95}
$$

Угловой коэффициент излучения с «огненного шара» на единичную площадку на облучаемой поверхности при  $H = 0.5D_{\text{lab}}$  определяется по формуле

$$
\varphi = \frac{1}{4\left[1 + (X/D_{\text{3d}})^2\right]^{1,5}}.
$$
\n(96)

Время существования «огненного шара» τ [c] рассчитывается по формуле

$$
\tau = 0.92m^{0.303} \,. \tag{97}
$$

Таблица 54

#### **Исходные данные**

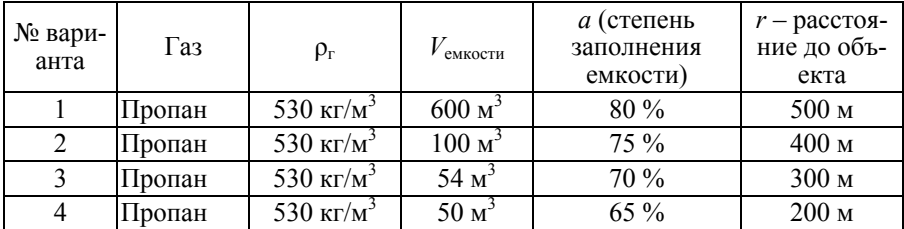

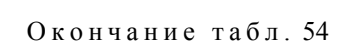

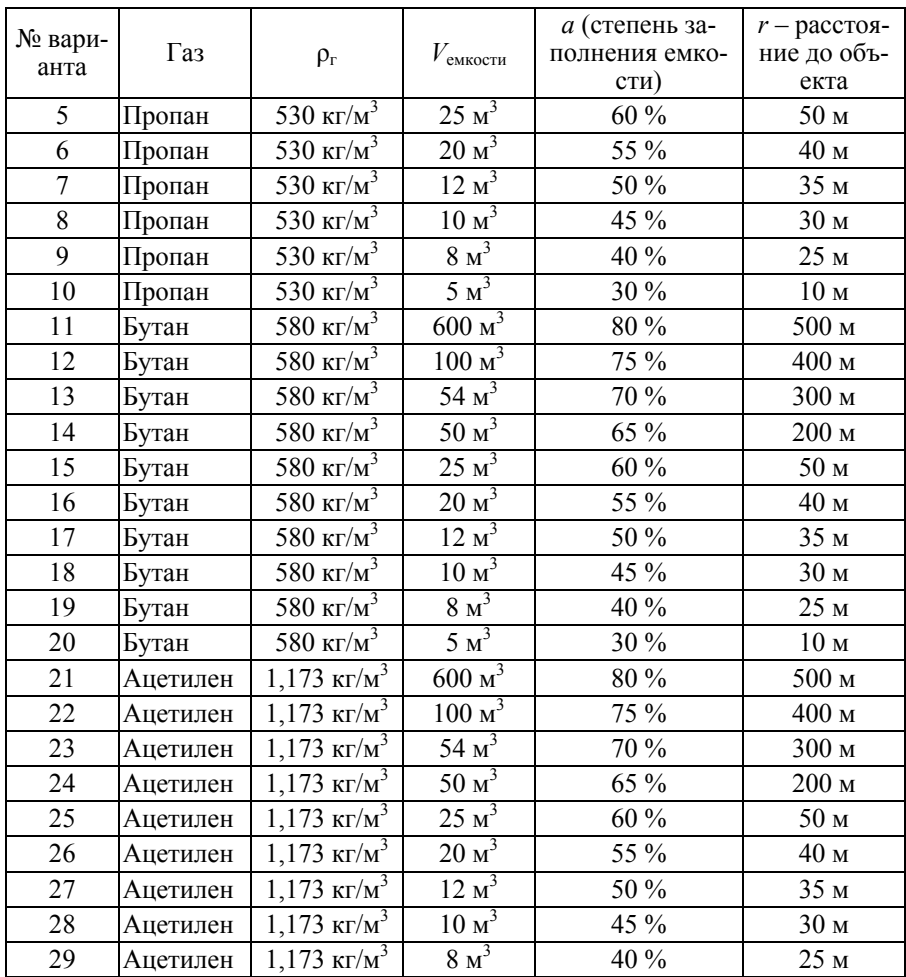

## **Порядок выполнения задания**

1. Из табл. 54 по номеру своего материала выбирать исходные данные.

2. Исходя из объема резервуара, плотности вещества и степени заполнения резервуара определить массу сжиженного газа.

2. По значению массы вещества по формуле (95) рассчитать эффективный диаметр «огненного шара» *D*эф.

3. По значениям расстояния *Х* и эффективного диаметра *D*эф по формуле (96) определить угловой коэффициент излучения с поверхности «огненного шара» φ.

4. Рассчитать высоту центра «огненного шара» над землей.

5. По формуле (93) рассчитать плотность потока с поверхности «огненного шара».

6. По формуле (97) рассчитать время существования «огненного шара»  $q_{\text{max}}$ .

7. По формулам из табл. 55 и по значениям пробит-функции табл. 56 определить степень термического поражения людей, находящихся на месте аварии.

Таблица 55

### **Формулы пробит-функций** *Р***г в зависимости от степени термического поражения**

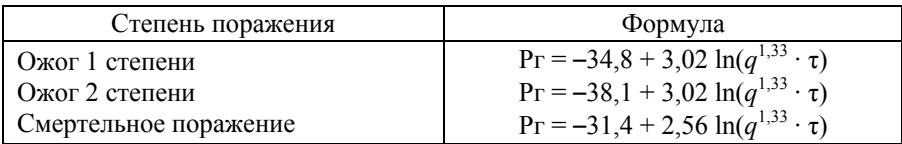

Таблица 56

### **Зависимость степени поражения** *Р***пор, %, от пробит-функции**

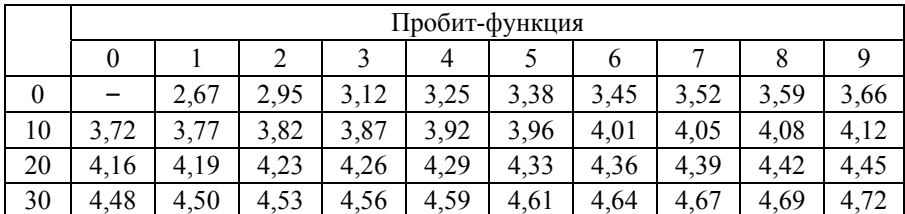

Окончание табл . 56

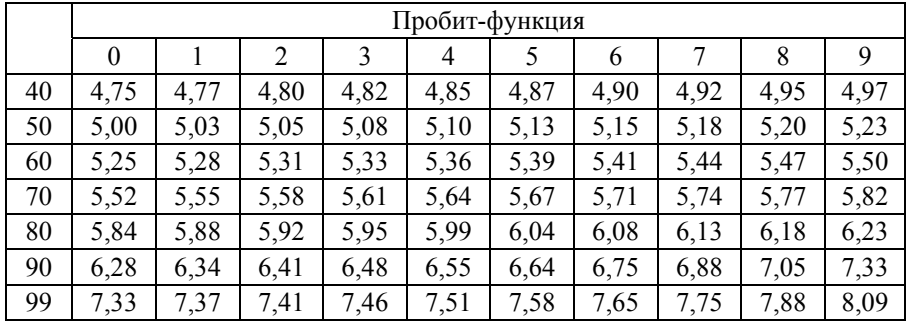

# **Задача 19**

Определить значение избыточного давления во фронте ударной волны, образовавшейся при сгорании газопаровоздушной смеси, и степень разрушения здания, расположенного в зоне взрыва.

# **Методика расчета**

*Избыточное давление ∆Р* [кПа], развиваемое при сгорании газопаровоздушных cмесей, рассчитывают по формуле

$$
\Delta P = P_0 \Delta \left( \frac{0.8 m_{\text{np}}^{0.33}}{R} + \frac{3 m_{\text{np}}^{0.66}}{R^2} + \frac{5 m_{\text{np}}}{R^3} \right),\tag{98}
$$

где *Р*0 – атмосферное давление [кПа] (допускается принимать равным 101 кПа); *R* – расстояние от геометрического центра газопаровоздушного облака [м];  $m_{\text{HD}}$  – приведенная масса газа или пара [кг], рассчитанная по формуле

$$
m_{\text{np}} = \left(\frac{Q_{\text{cr}}}{Q_0}\right) m_{\text{r,n}} Z,\tag{99}
$$

где *Q*сг – удельная теплота сгорания газа или пара [Дж/кг]; *Z* – коэффициент участия, который допускается принимать равным 0,1;  $Q_0$  – константа, равная 4,52·10<sup>6</sup> Дж/кг;  $m_{r,\pi}$  – масса горючих газов и (или) паров, поступивших в результате аварии в окружающее пространство [кг].

*Импульс волны давления I* [Па · с] рассчитывают по формуле

$$
I = \frac{123m_{\rm np}^{0,66}}{R} \,. \tag{100}
$$

Таблица 57

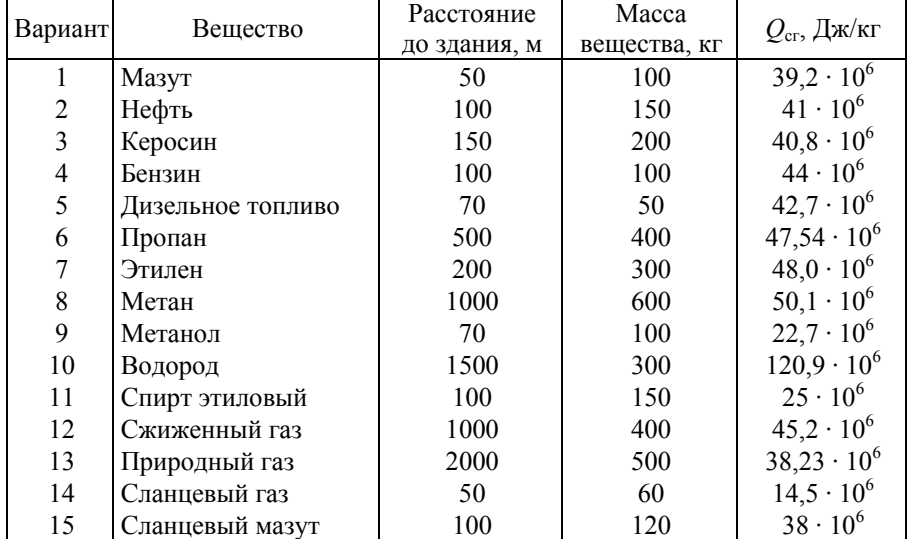

**Исходные данные**

# **Порядок выполнения задания**

1. Из табл. 57 по номеру варианта выбрать исходные данные.

2. По выбранной из табл. 57 удельной теплоте сгорания газа или пара и массе рассчитать приведенную массу газа или пара.

3. По формуле (98) рассчитать избыточное давление во фронте волны на заданном расстоянии.

4. По формуле (100) определить значение импульса давления волны.

5. По данным табл. 58 найти степень разрушения здания.

## Таблица 58

# **Критические значения избыточного давления во фронте ударной волны**

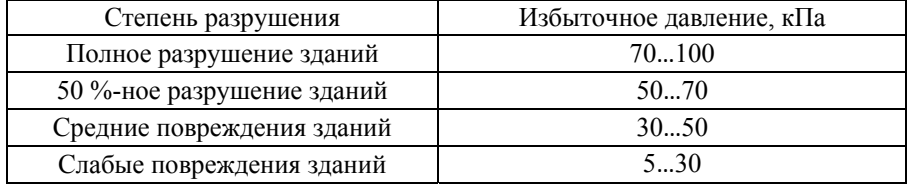

### **БИБЛИОГРАФИЧЕСКИЙ СПИСОК**

1. Безопасность жизнедеятельности в техносфере: учеб. пособие / под ред. О.Н. Русака, В.Я. Кондрасенко. – Красноярск: ИПЦ КГТУ, 2001.

2. *Долин П*.*А*. Основы техники безопасности в электроустановках: учеб. пособие для вузов / П.А. Долин. – М.: Энергоатомиздат, 1991.

3. СанПиН 2.21/2.1.1.1278–03 Гигиенические требования к естественному, искусственному и совмещенному освещению жилых и общественных зданий.

4. *Соболев Ю*.*И*., *Парахин А*.*М*. Проектирование и расчет искусственного освещения. Ч. 1: метод. пособие. – Новосибирск: Изд-во НГТУ, 2003.

5. *Соболев Ю*.*И*. *Парахин А*.*М*. Проектирование и расчет искусственного освещения. Ч. 2: метод. пособие. – Новосибирск: Изд-во НГТУ, 2009.

6. *Парахин А*.*М*., *Тихонова О*.*В*. Проектирование и расчет защитного заземления: метод. пособие. – Новосибирск: Изд-во НГТУ, 2013.

7. *Соболев А*.*М*., *Бородин А*.*И*. Расчет зануления на соответствие правилам безопасности: метод. указания. – Новосибирск: Изд-во НГТУ, 2004.

8. *Баландина Е*.*А*. Производственная санитария и гигиена труда: метод. указания. – Владимир: Изд-во Владим. гос. ун-та, 2011.

9. *Баринов А*.*В*., *Батырев В*.*В* Теория горения и взрыва: учеб. пособие. – Химки, 2006.

10. *Сугак Н*.*Ю*., *Мочалов С*.*В*. Расчет взрывчатых характеристик ВВ: учебное пособие. – Бийск: АГТУ, 2013.

11. ГОСТ 12.1.006–84 ССБТ. Электромагнитные поля радиочастот. Допустимые уровни на рабочих местах и требования к проведению контроля.

12. Временные санитарные нормы и правила защиты населения от воздействия электромагнитных полей, создаваемых радиотехническими объектами. – 19 января 1984 г. – № 2963–84.

13. *Баклашов Н*.*И*. Охрана труда на предприятиях связи и охрана окружающей среды: учебник для вузов. – М.: Радио и связь, 1989.

### **ПРИЛОЖЕНИЕ**

### **Выключатели автоматические типа ВА47-29**

Автоматические выключатели ВА47-29 предназначены для защиты распределительных и групповых цепей, имеющих различную нагрузку:

электроприборы, освещение – выключатели с характеристикой В;

 двигатели с небольшими пусковыми токами (компрессор, вентилятор) – выключатели с характеристикой C;

 двигатели с большими пусковыми токами (подъемные механизмы, насосы) – выключатели с характеристикой D.

Автоматические выключатели ВА47-29 рекомендуются к применению в вводно-распределительных устройствах для жилых и общественных зданий.

200 типоисполнений на 18 номинальных токов от 0,5 до 63 А.

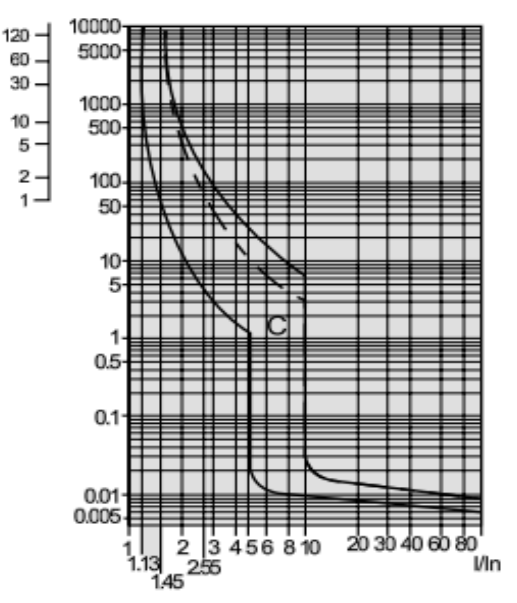

Время-токовые характеристики автоматического выключателя типа ВА47-29 (при температуре окру жающей среды 30 °С)

**Примечание.** Пунктирная линия – верхняя граница время-токовой характеристики для автоматических выключателей с номинальным током  $I_{\rm H} \leq 32$  A.

### **Выключатели автоматические типа ВА57-35**

Выключатели данного типа имеют следующие особенности.

1. Трехполюсные автоматические выключатели КЭАЗ типа ВА57-35 предназначены для применения в электрических цепях с напряжением 400 / 690 В переменного тока частотой 50 и 60 Гц и 440 В постоянного тока, их защиты от токов короткого замыкания, токов перегрузки, недопустимых снижений напряжения, а также для нечастых оперативных включений и отключений.

- 2. Номинальные токи выключателей до 250 А.
- 3. Отключающая способность до 40 кА.
- 4. Широкий диапазон уставок электромагнитных расцепителей.

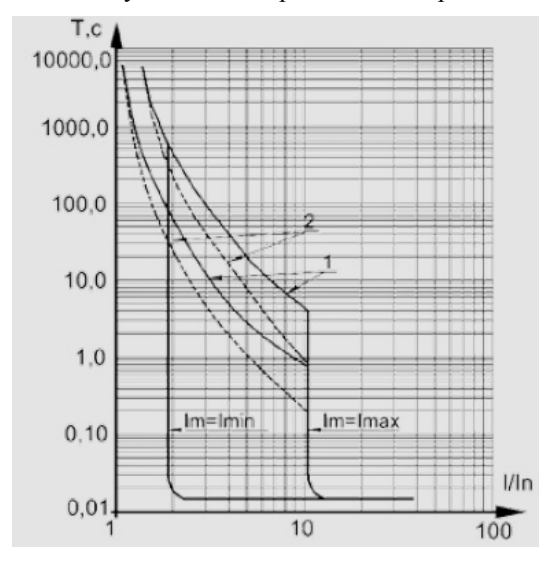

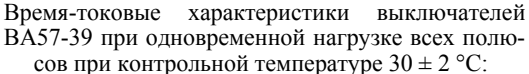

*1* – зона работы теплового максимального расцепителя тока, снятая с холодного состояния; *2* – зона работы теплового максимального расцепителя тока, снятая с нагретого состояния; *Im* – уставка электромагнитного расцепителя тока короткого замыкания; *Т*, с – время срабатыва ния; *I/In* – ток кратный номинальному

# **ОГЛАВЛЕНИЕ**

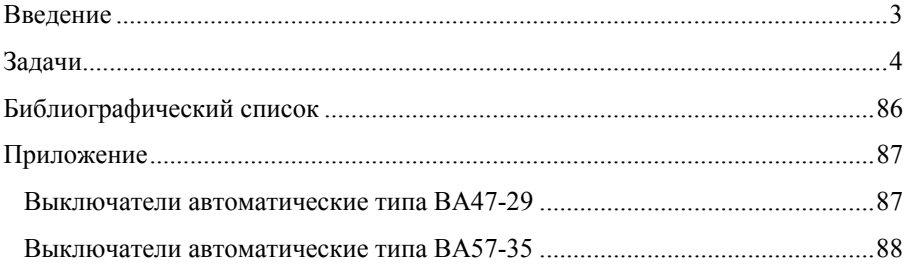

#### **Парахин Анатолий Михайлович Илюшов Николай Яковлевич**

#### **ПРОИЗВОДСТВЕННАЯ БЕЗОПАСНОСТЬ**

#### **Учебное пособие**

Редактор *М.О. Мокшанова* Выпускающий редактор *И.П. Брованова* Корректор *И.Е. Семенова* Компьютерная верстка *Л.А. Веселовская*

Налоговая льгота – Общероссийский классификатор продукции Издание соответствует коду 95 3000 ОК 005-93 (ОКП)  $\_$  , and the state of the state of the state of the state of the state of the state of the state of the state of the state of the state of the state of the state of the state of the state of the state of the state of the

Подписано в печать 21.06.2016. Формат 60 × 84 1/16. Бумага офсетная. Тираж 200 экз. Уч.-изд. л. 5,34. Печ. л. 5,75. Изд. № 352/15. Заказ № 943. Цена договорная  $\mathcal{L}_\text{max}$ 

> Отпечатано в типографии Новосибирского государственного технического университета 630073, г. Новосибирск, пр. К. Маркса, 20